# **ARDUINO**

#### **Arduino**: Introdução à Prototipagem Eletrônica

Grupo de Pesquisa em Software e Hardware Livre

COLMÉIA

Palestrante:

● **DANIEL CAMARGO**

*<daniel at colmeia.udesc.br>*

Material disponível em: [www.colmeia.udesc.br](http://www.colmeia.udesc.br/)

Joinville

UDESC

2014

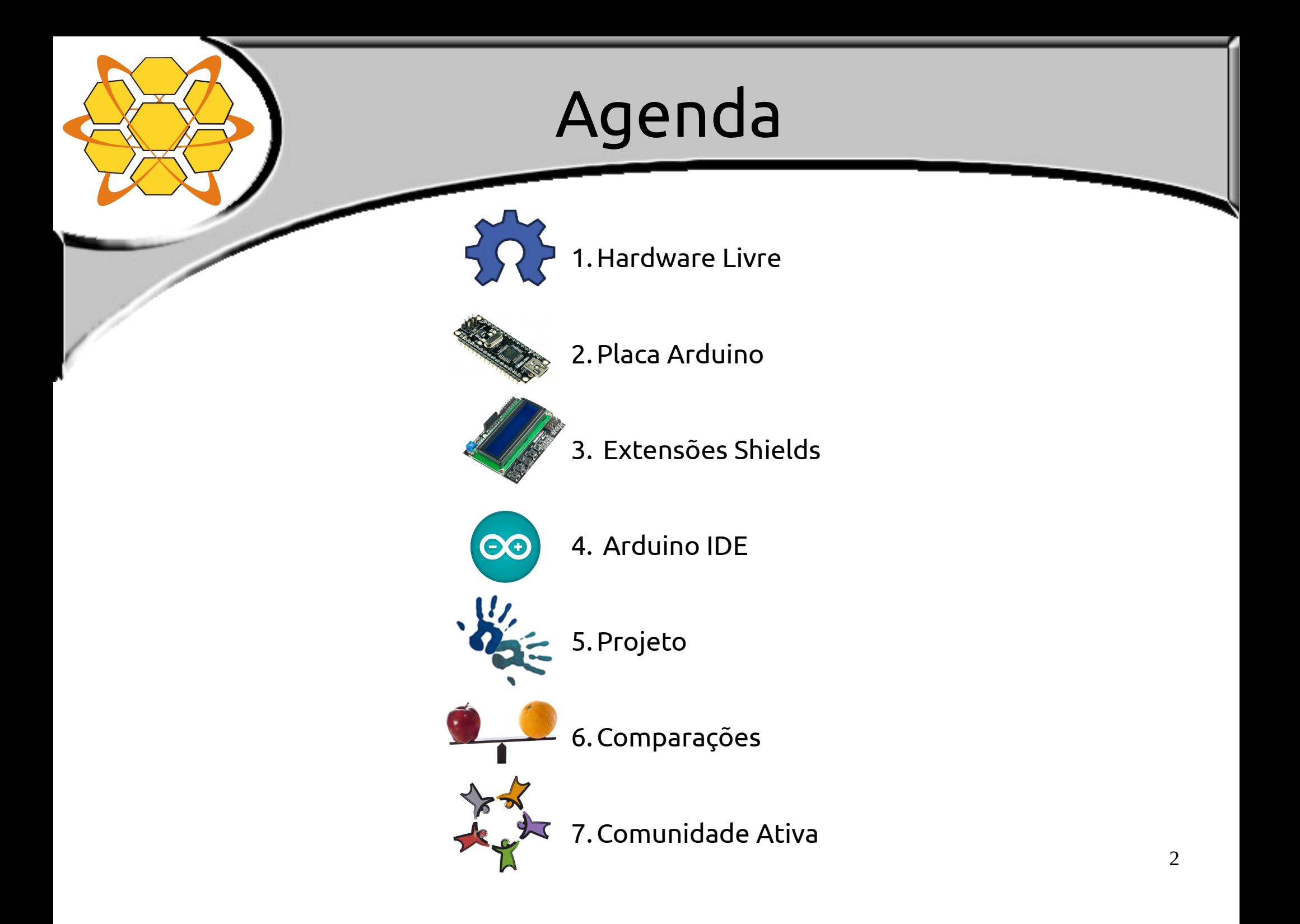

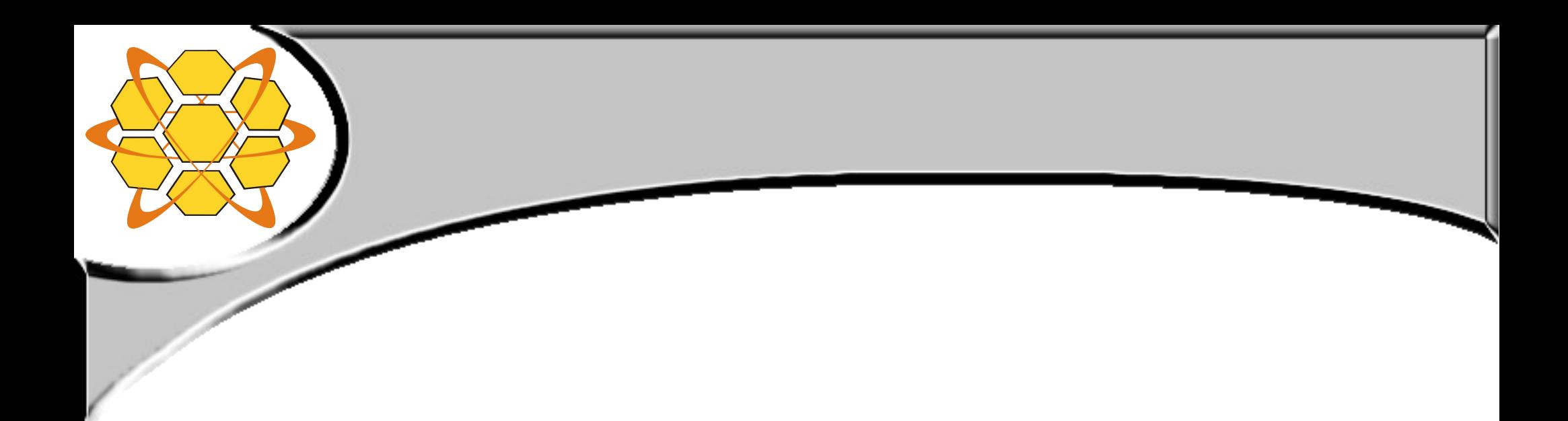

#### Hardware Livre 谷

### O Que é Hardware Livre?

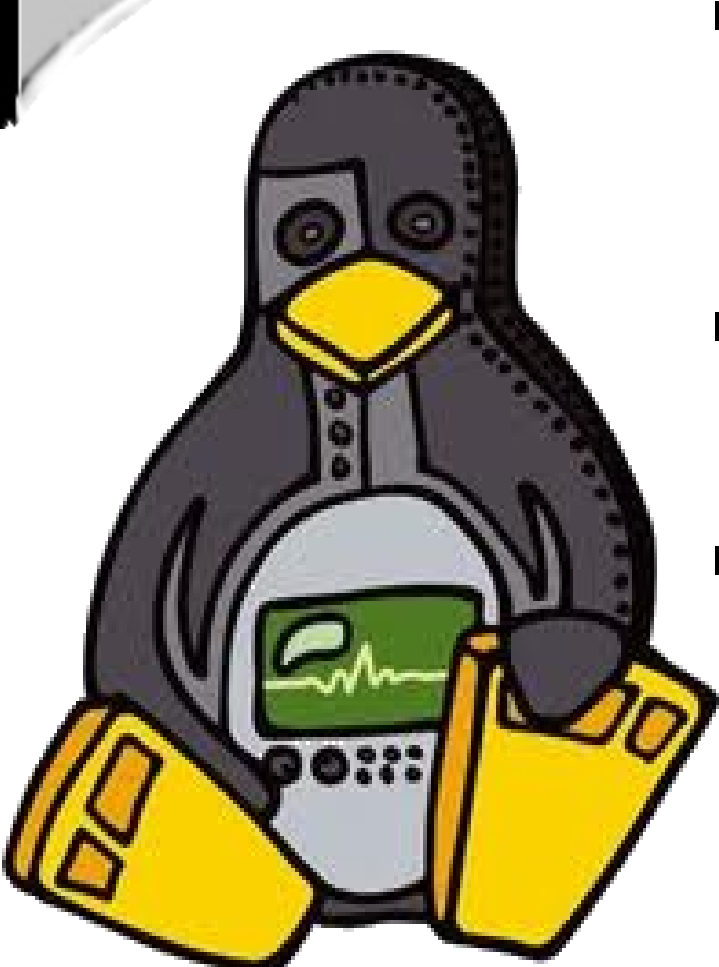

- São artefatos tecnológicos físicos projetados e disponibilizados como o Software Livre;
- Livre para disseminar o conhecimento do processo de desenvolvimento;
- Não são dispositivos ou componentes grátis.

### O Que é Hardware Livre?

 **Aplicam-se as 4 liberdades de R. Stallman:**

- 0 : Executar o hardware, para qualquer uso;
- 1 : Estudar o funcionamento do sistema e adaptá-lo às suas necessidades;
- 2 : Redistribuir cópias;
- 3 : Melhorar o sistema e tornar as modificações públicas, de modo que a comunidade se beneficie da melhoria.

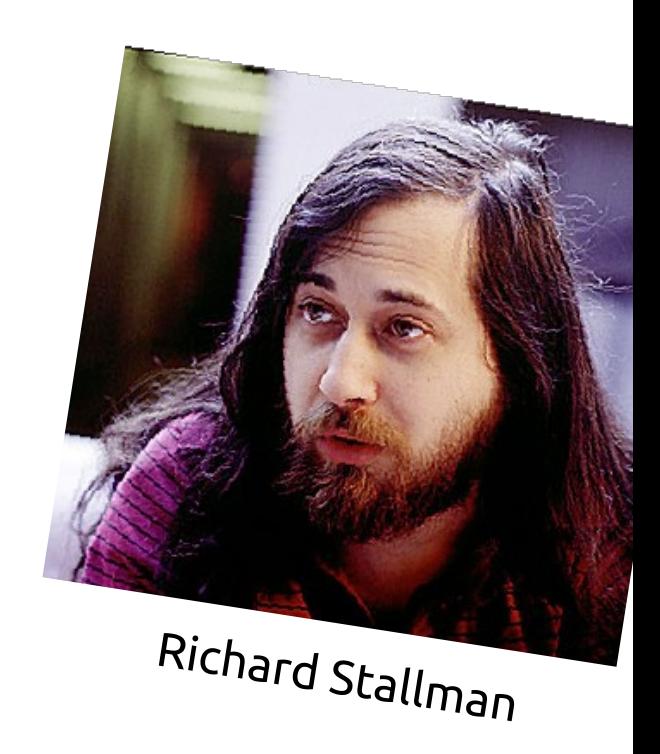

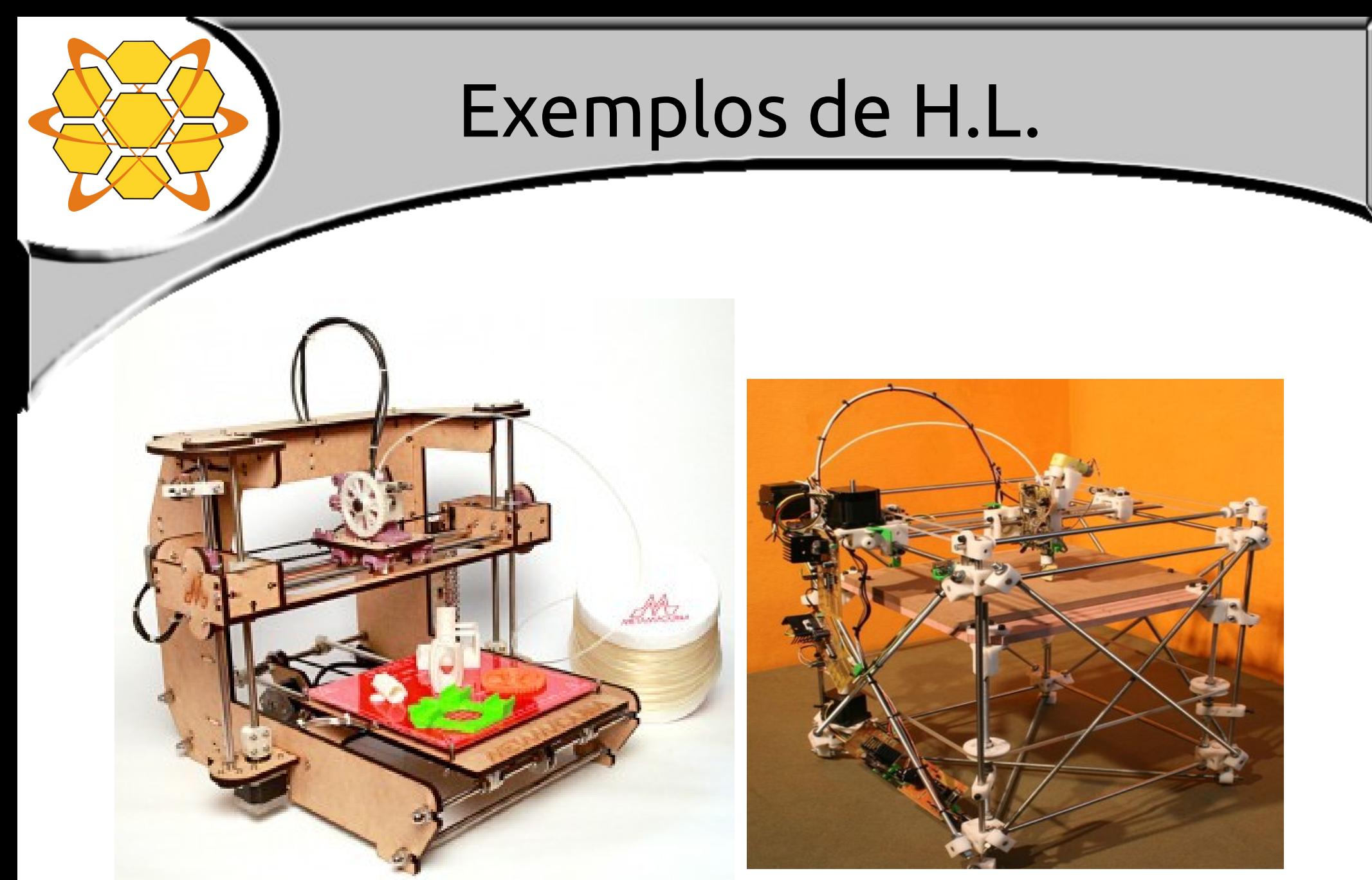

#### MetaMáquina – Impressora 3D [http://metamaquina.com.br](http://metamaquina.com.br/)

RepRap – Impressora 3D [http://www.reprap.org](http://www.reprap.org/)

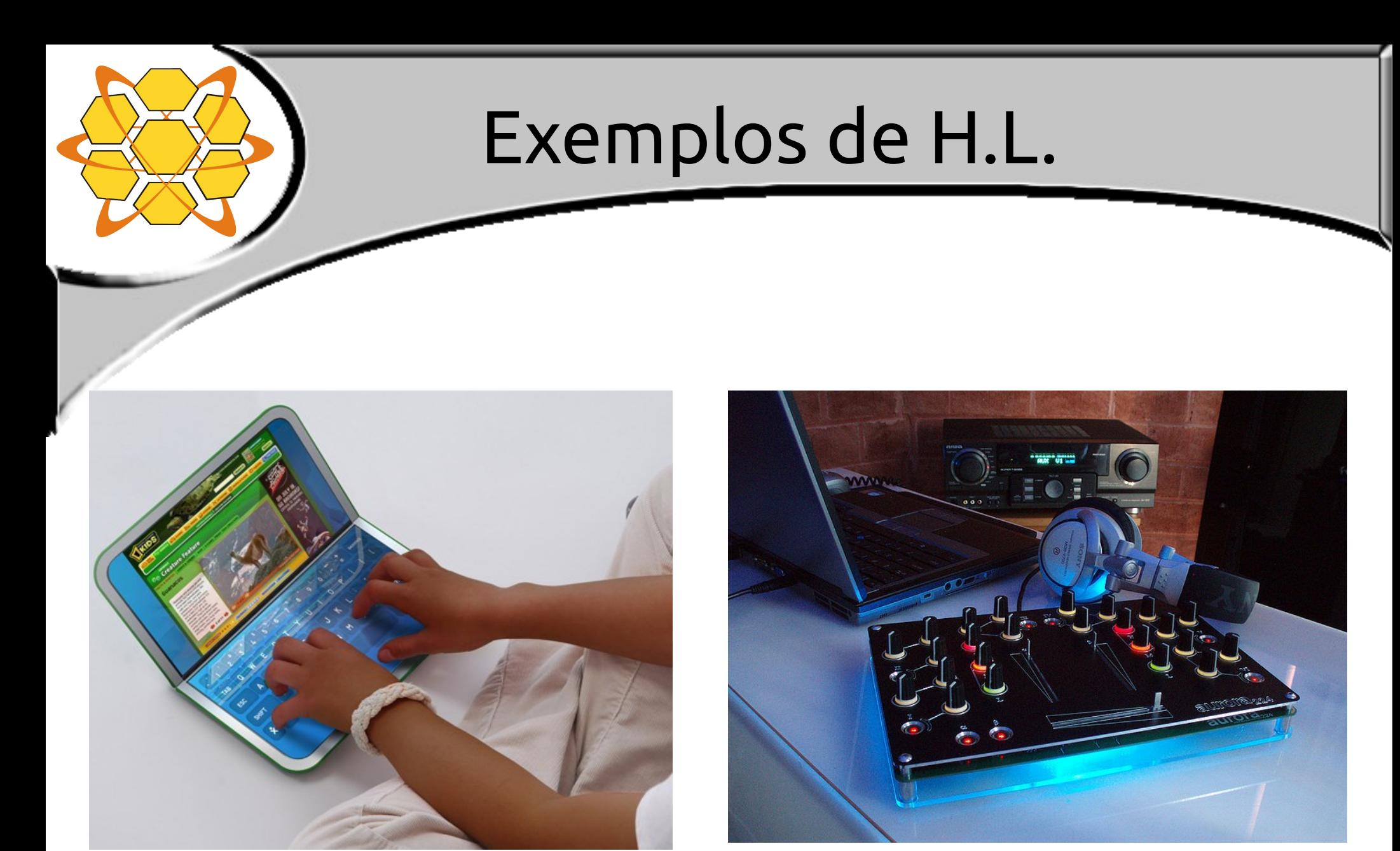

#### Laptop – OLPC [http://one.laptop.org](http://one.laptop.org/)

#### Aurora 224 - DJ Mixer

[http://www.auroramixer.com](http://www.auroramixer.com/)

### Exemplos de H.L.

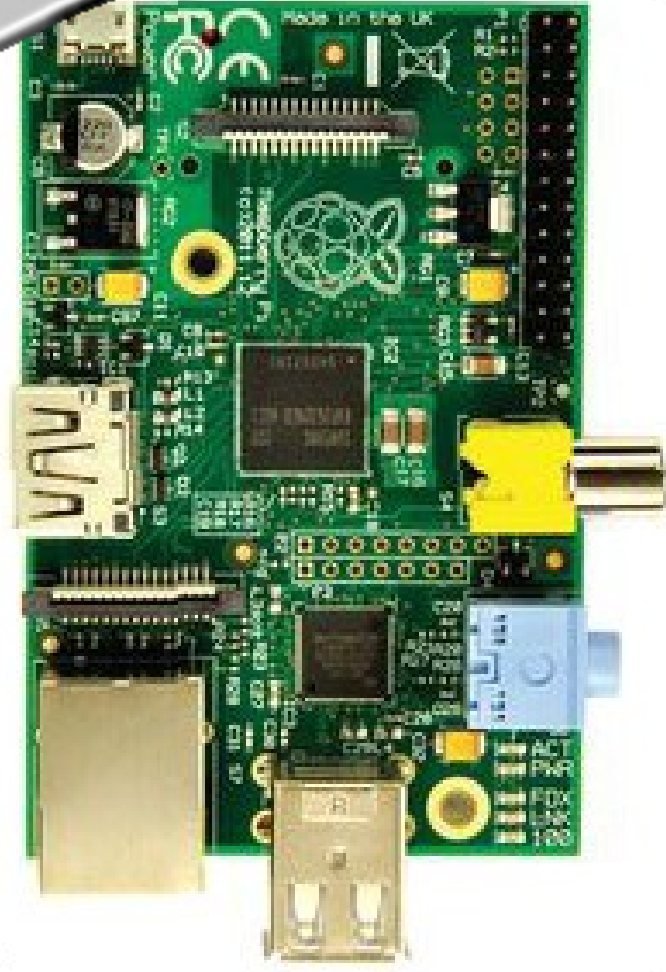

#### Raspberry PI [http://www.farnell.com](http://www.farnell.com/)

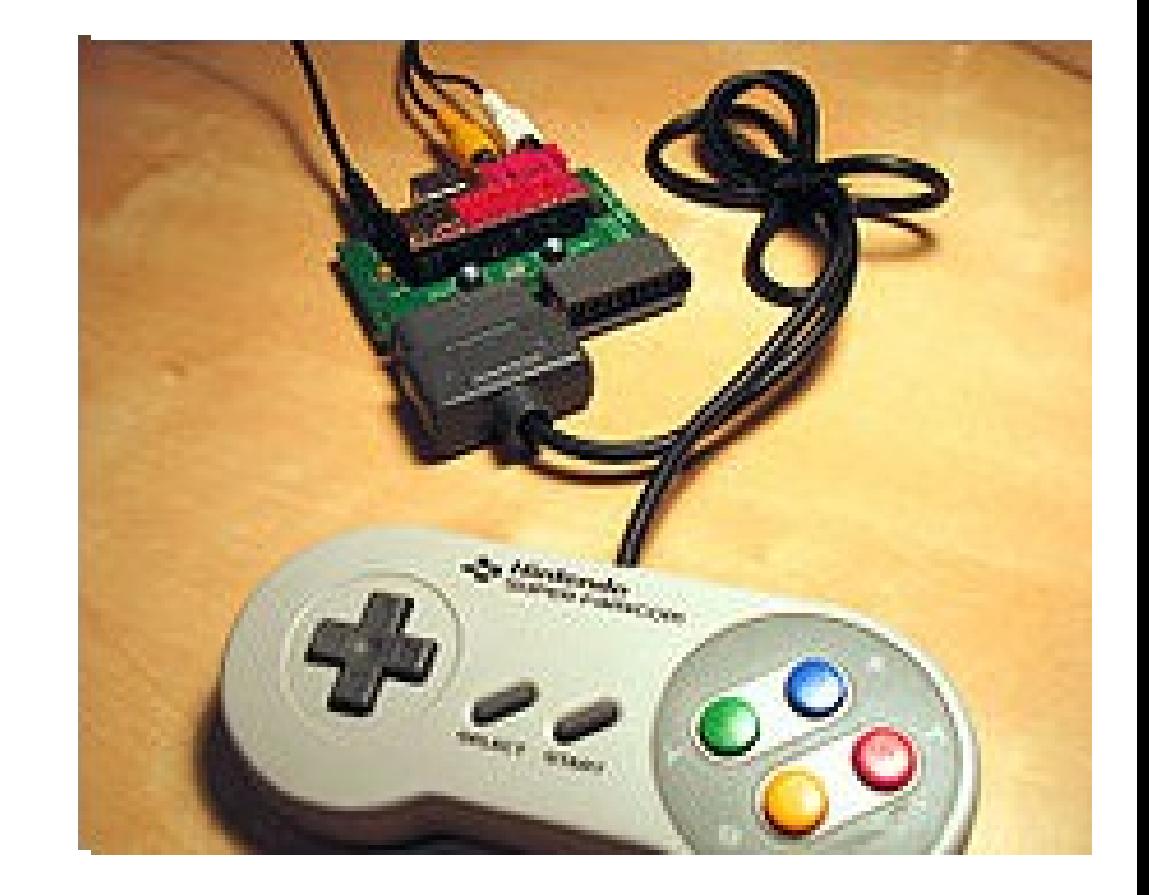

#### UzeBox – Open Video Game [http://www.uzebox.org](http://www.uzebox.org/)

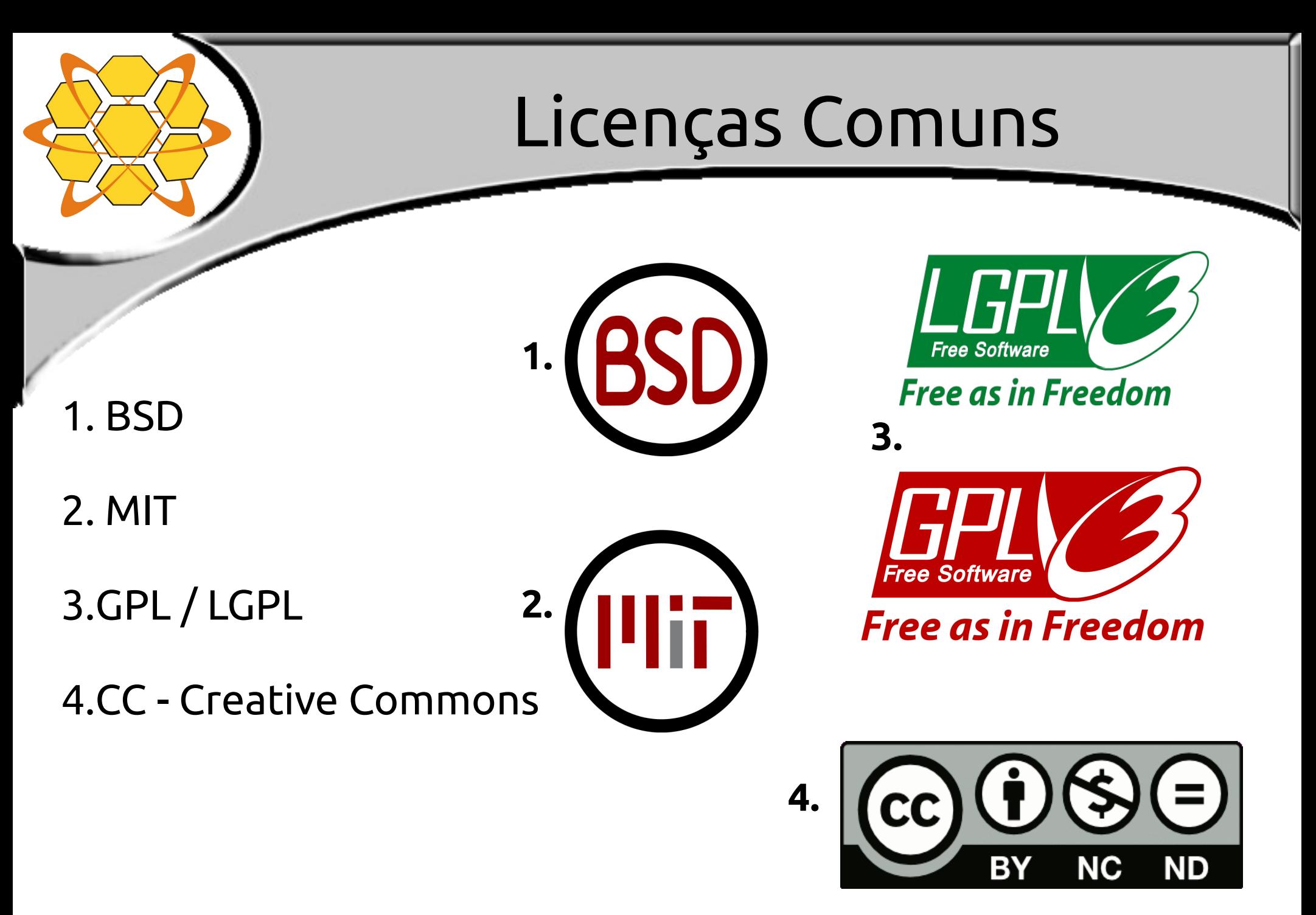

## Plataforma de Prototipagem Arduino

Nano

### Arduino: O que é?

- Basicamente, é um conjunto de ferramentas que possibilitam o desenvolvimento de dispositivos eletrônicos;
- Plataforma de prototipagem com software e hardware flexíveis e fáceis de usar;<br>Arduino Duemilanove

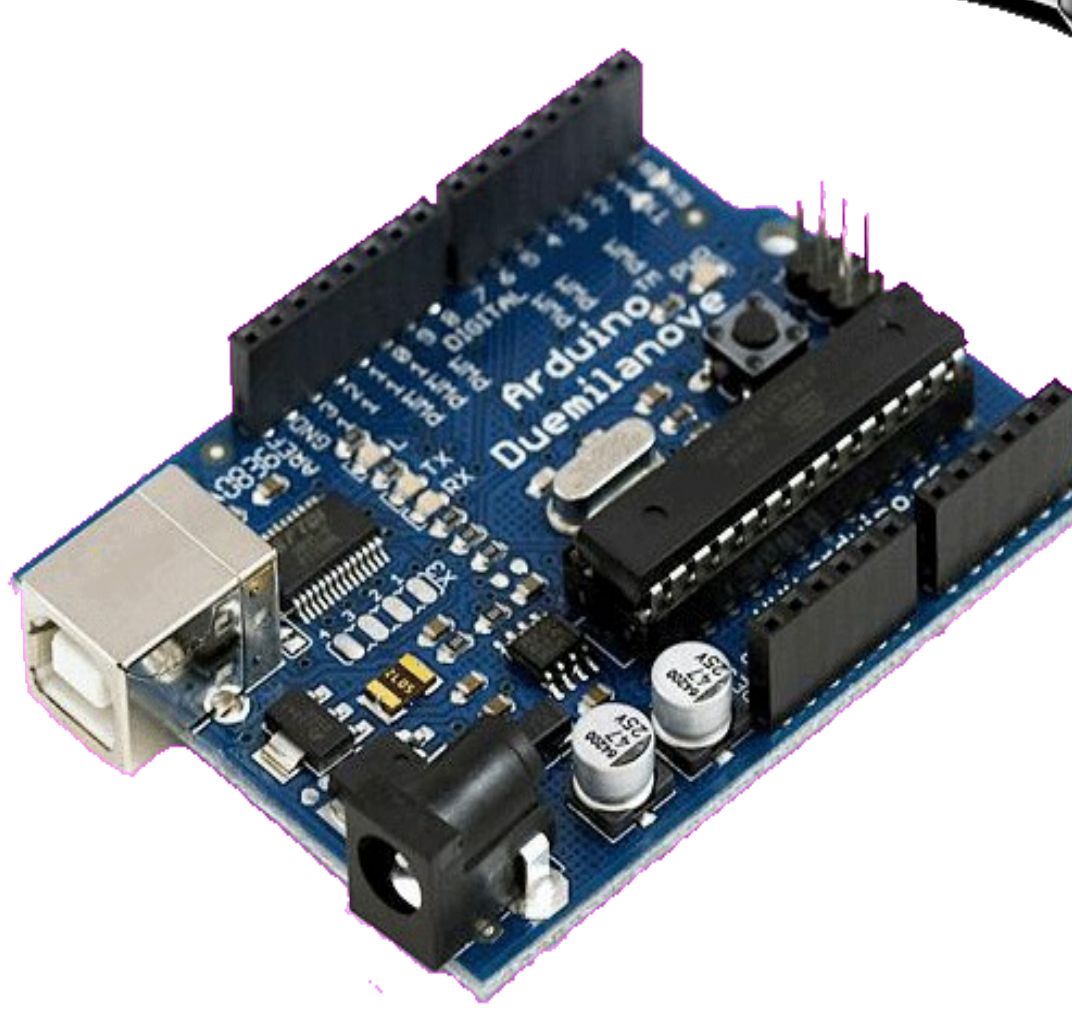

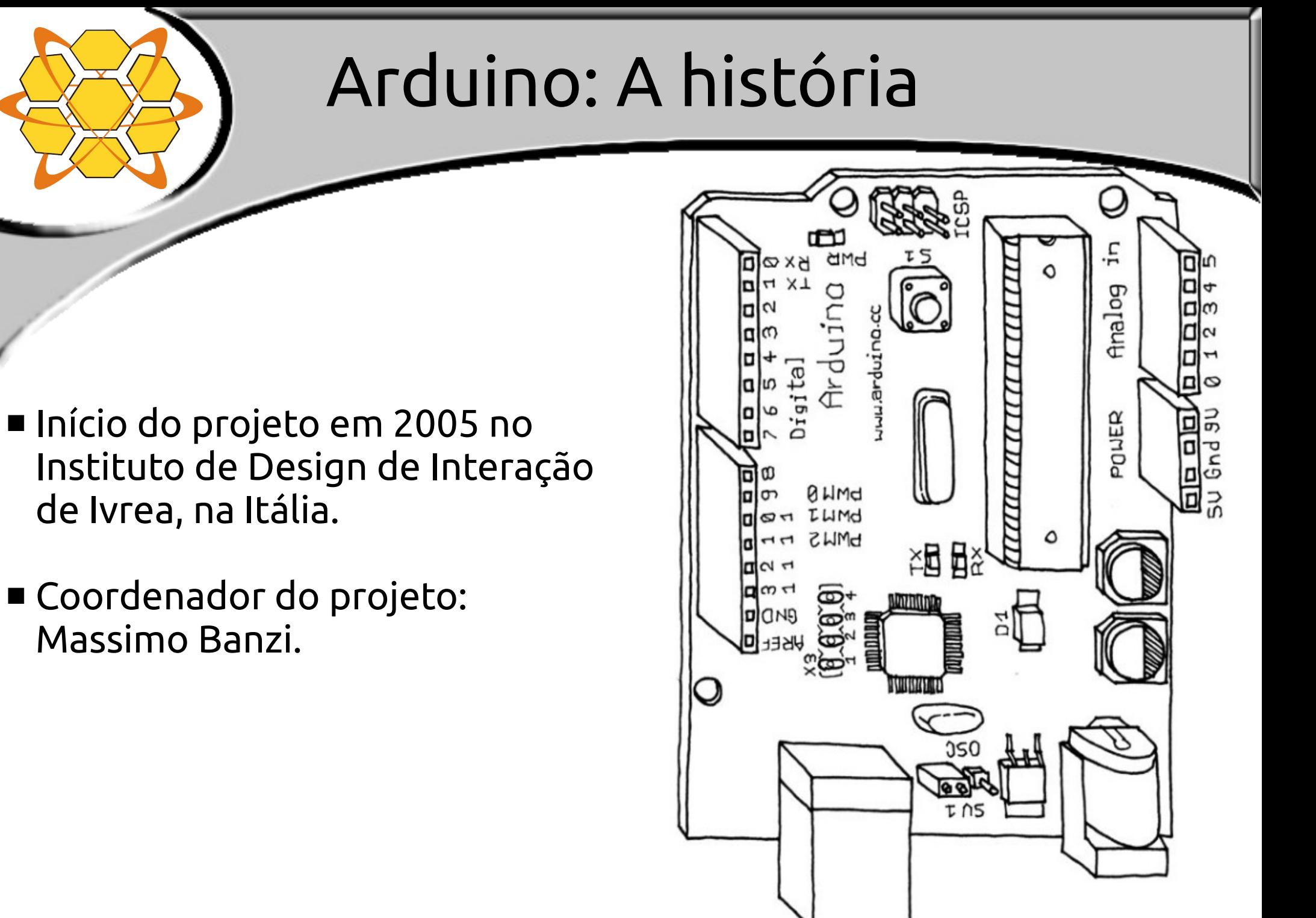

### Arduino: Como é?

 Admite entrada de sensores ou chaves, é capaz de controlar atuadores e outros dispositivos complexos;

 Pode trabalhar de forma independente ou comunicando-se com Arduino UNO **Software no computador;** 

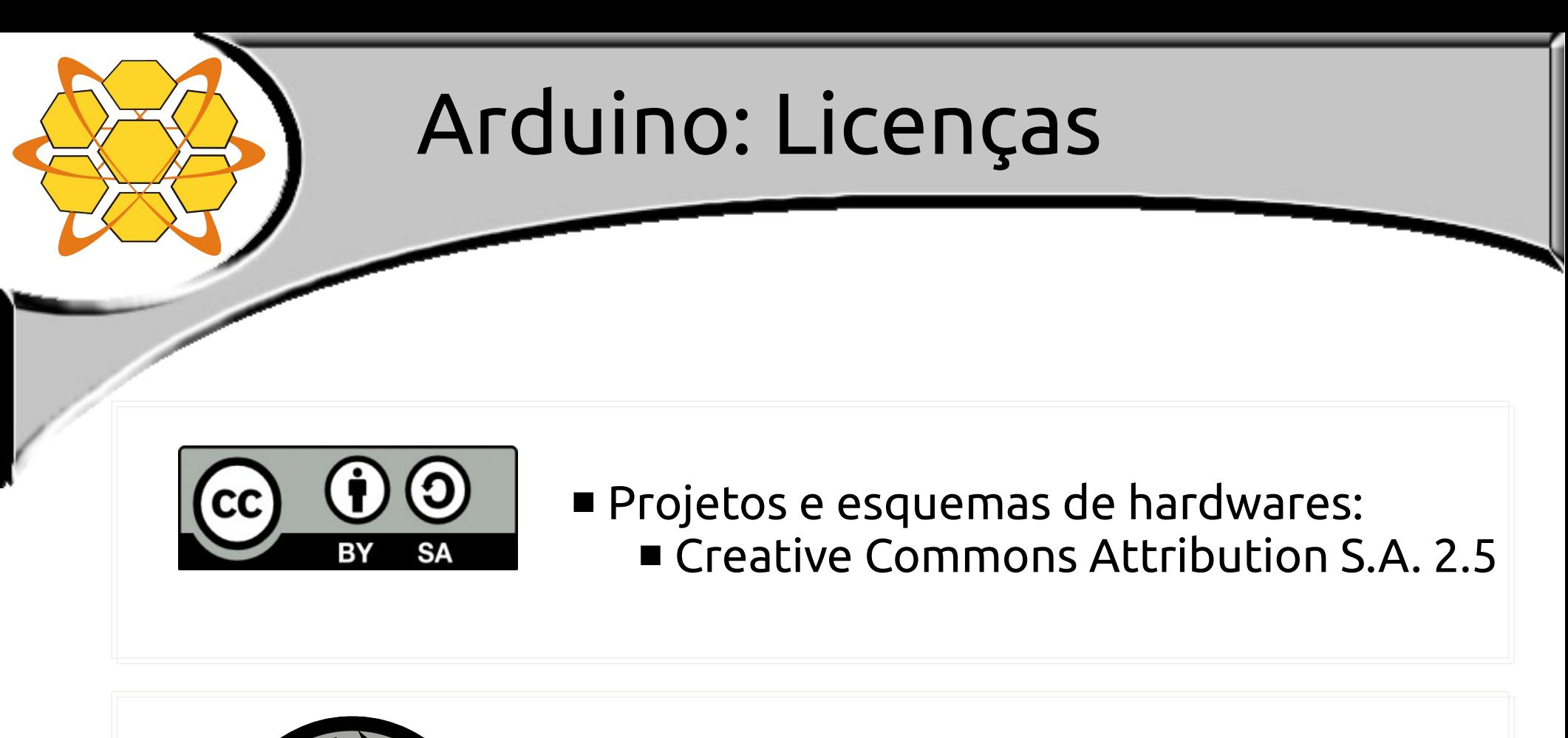

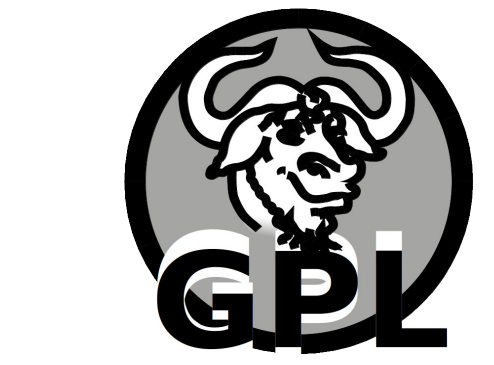

 IDE e a biblioteca de funções da placa:  $GPLv2$ 

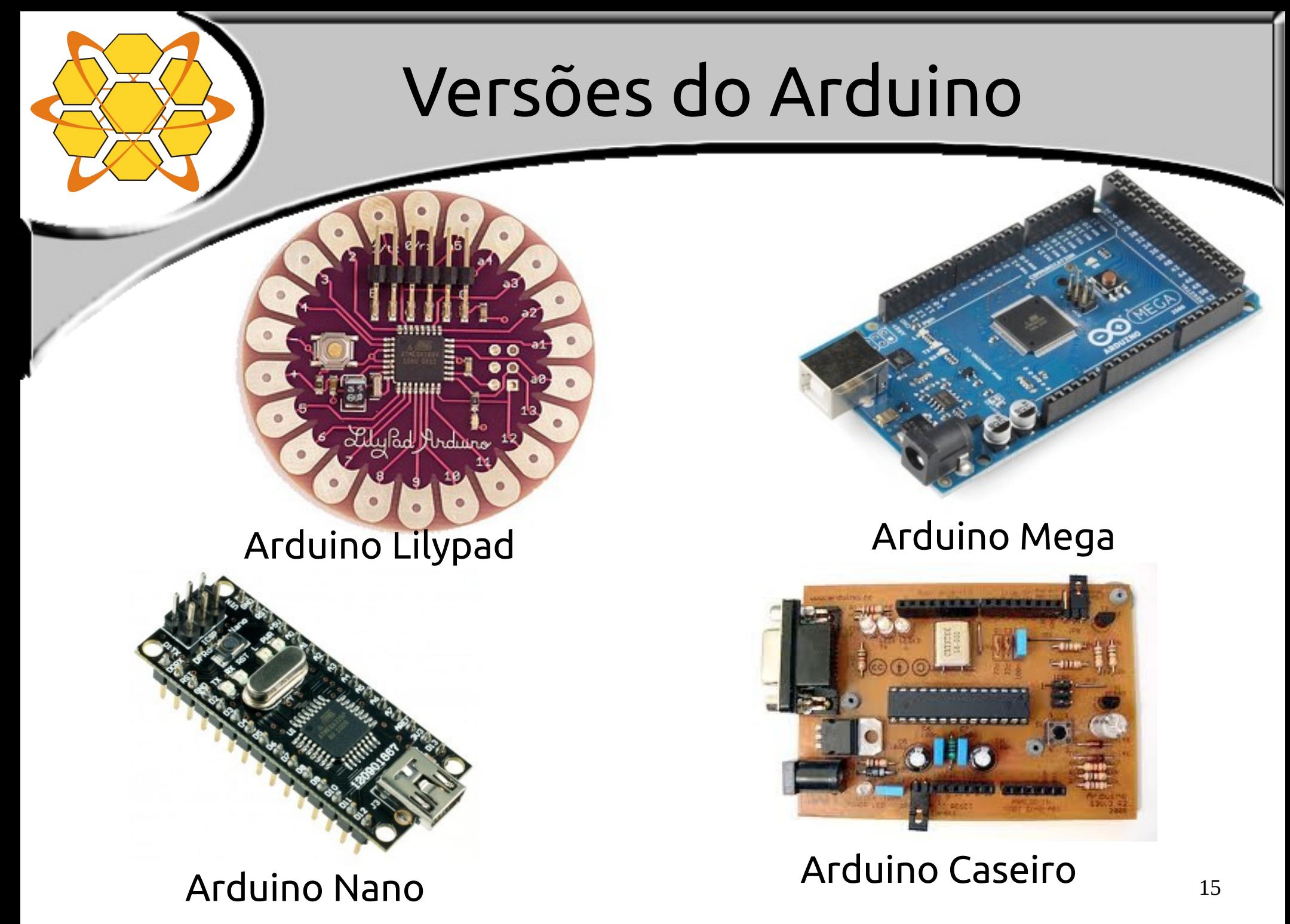

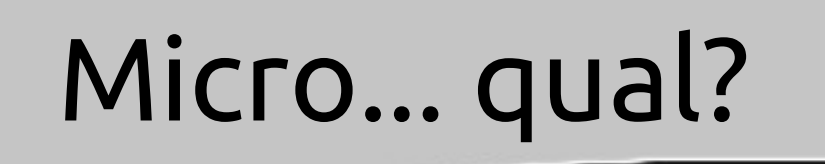

#### **Microcontrolador** *vs.* **Microprocessador** ( μCU *vs.* μP )

**μCU**: Memórias RAM e ROM, conversor AD, controladores serial e paralelo... embarcados (integrados em um bloco).

Arduino + simples usa Atmel AVR 8 bits.

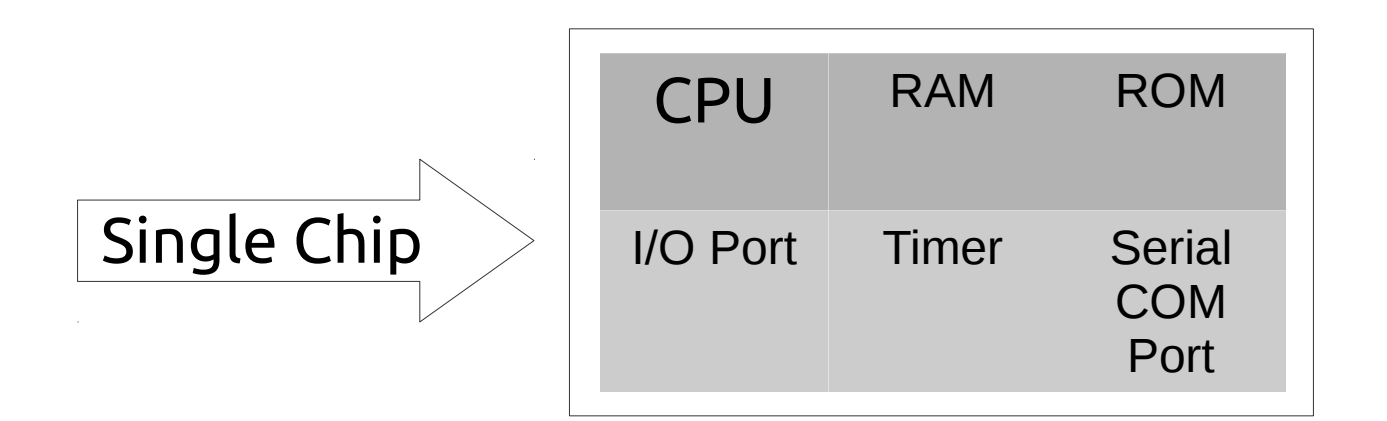

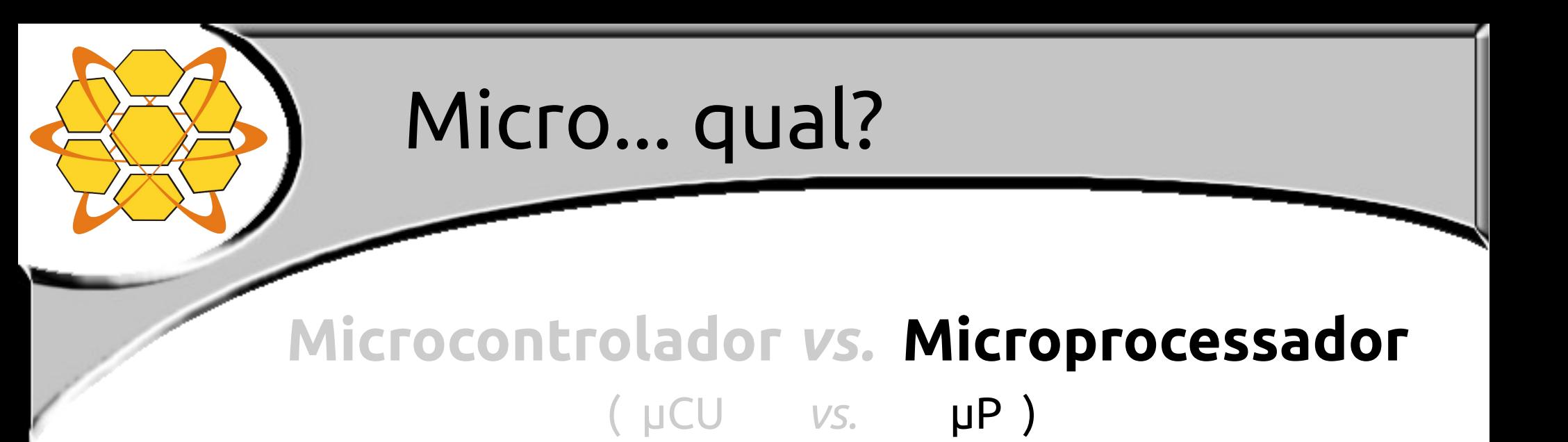

**μP**: Precisa dos componentes para ser utilizado. Maior capacidade de processamento.

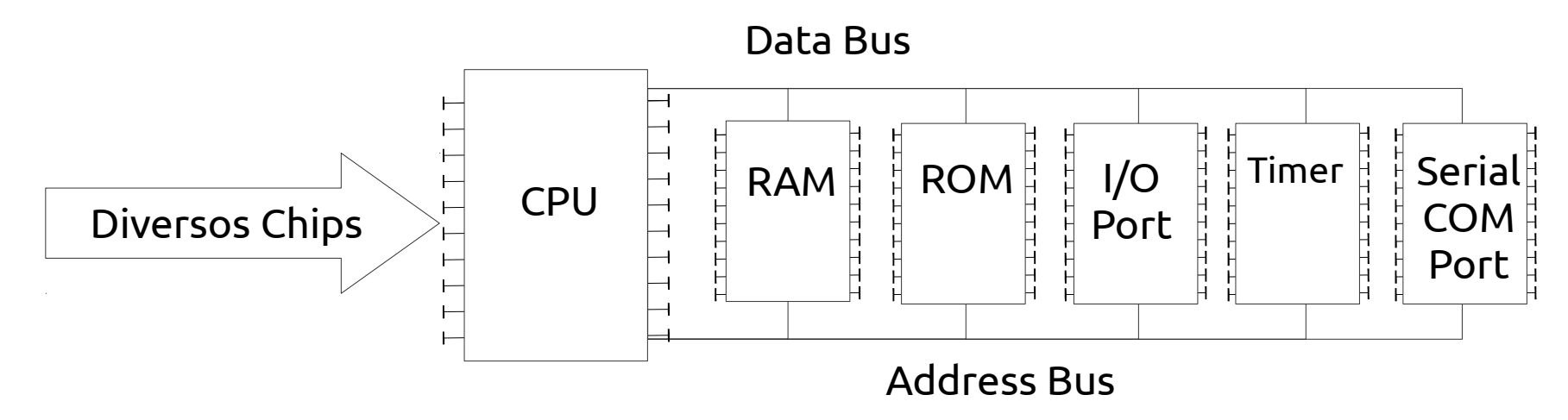

17

### Arduino Due

■ O 1º baseado em processador de núcleo 32 bits [ARM SAM3x8e](http://www.atmel.com/devices/sam3x8e.aspx);

**Dois conectores USB:** 

- Micro-USB nativo (host USB);
- Tipo B para programação.

**Tensão: 3v3 Pins I/O: 54 M. Flash: 512 KB SRAM: 96 KB Clock: 84 MHz**

> Lançado: 22 out 12

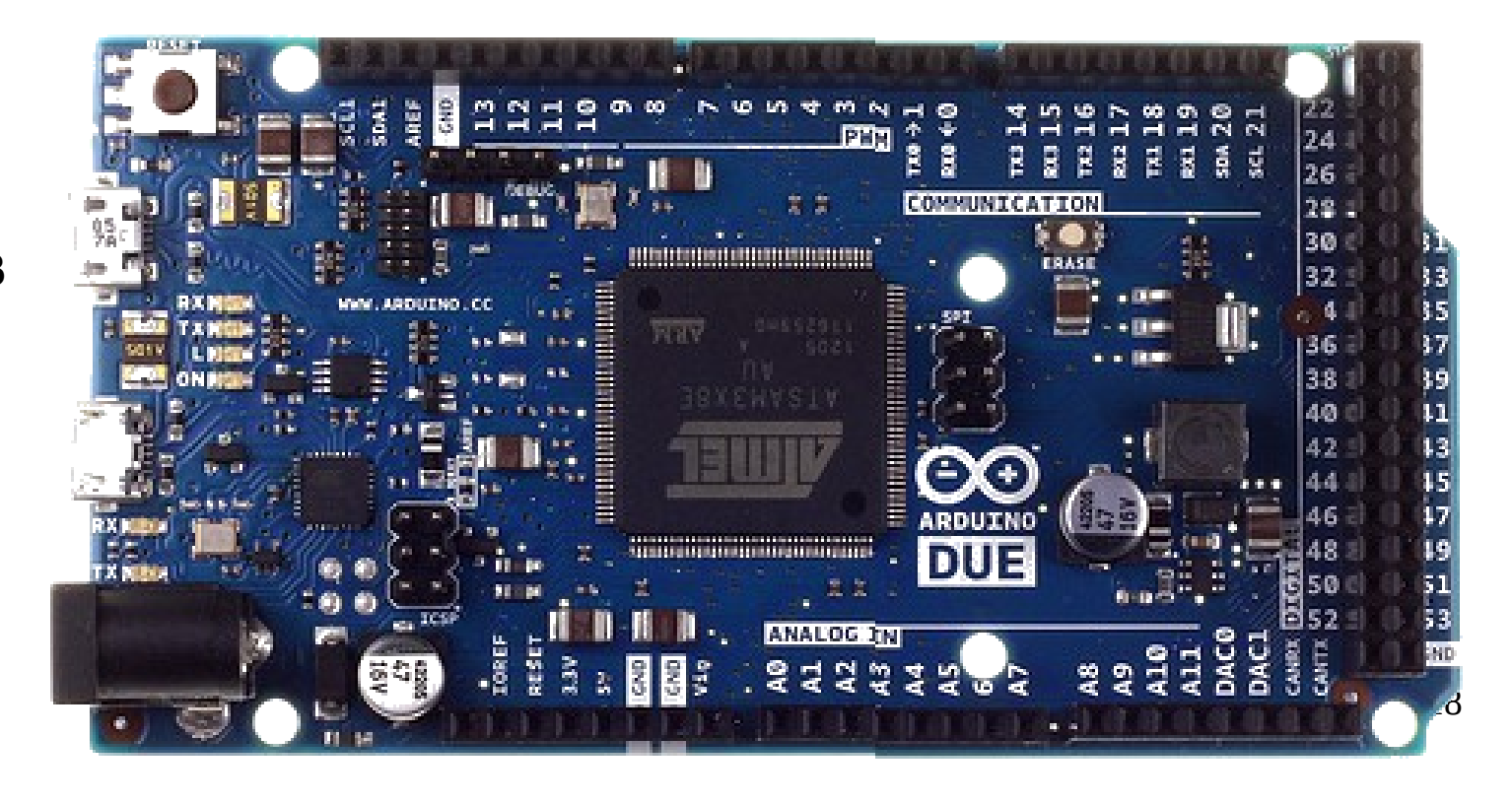

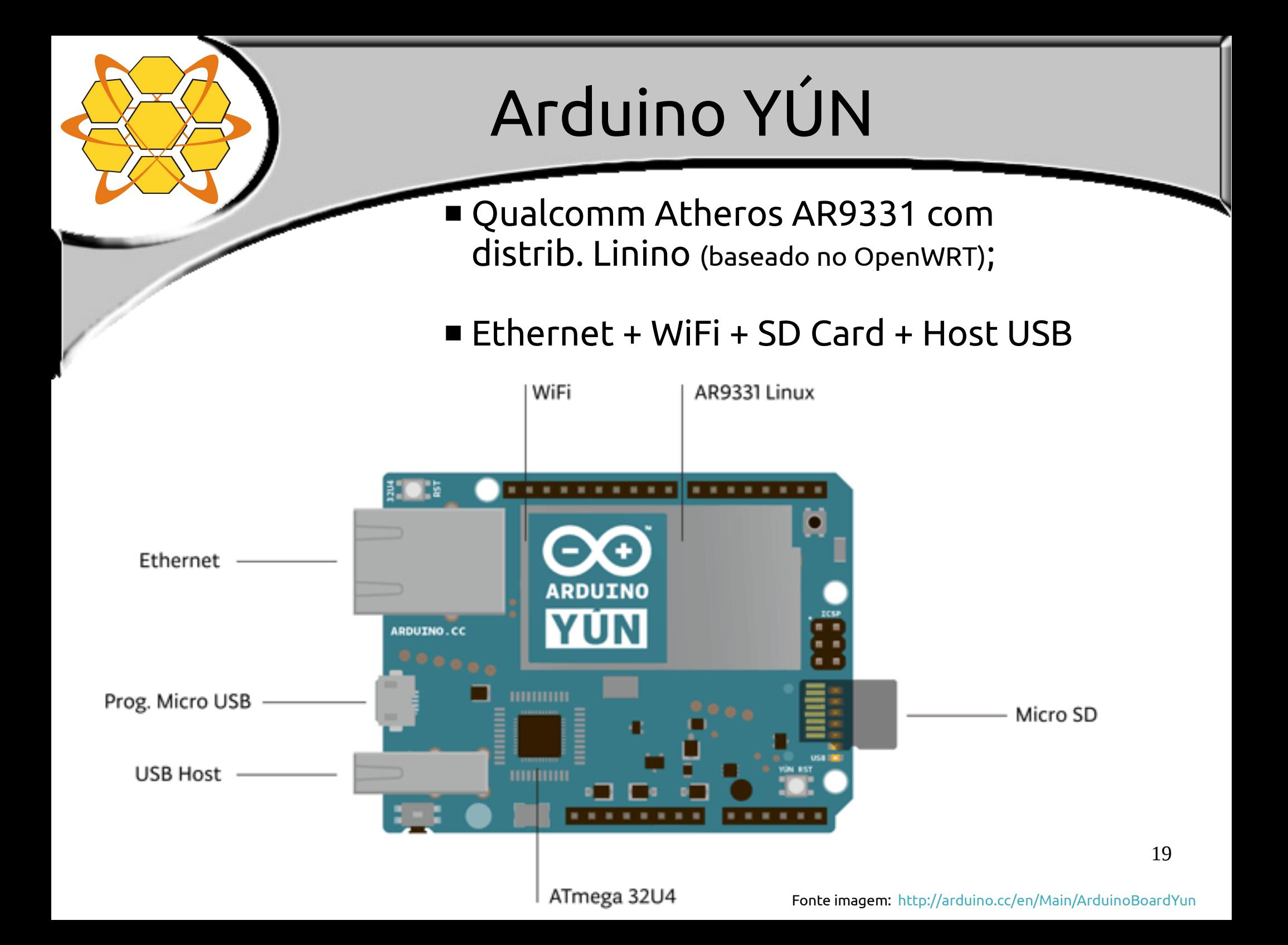

### Especificações do YÚN

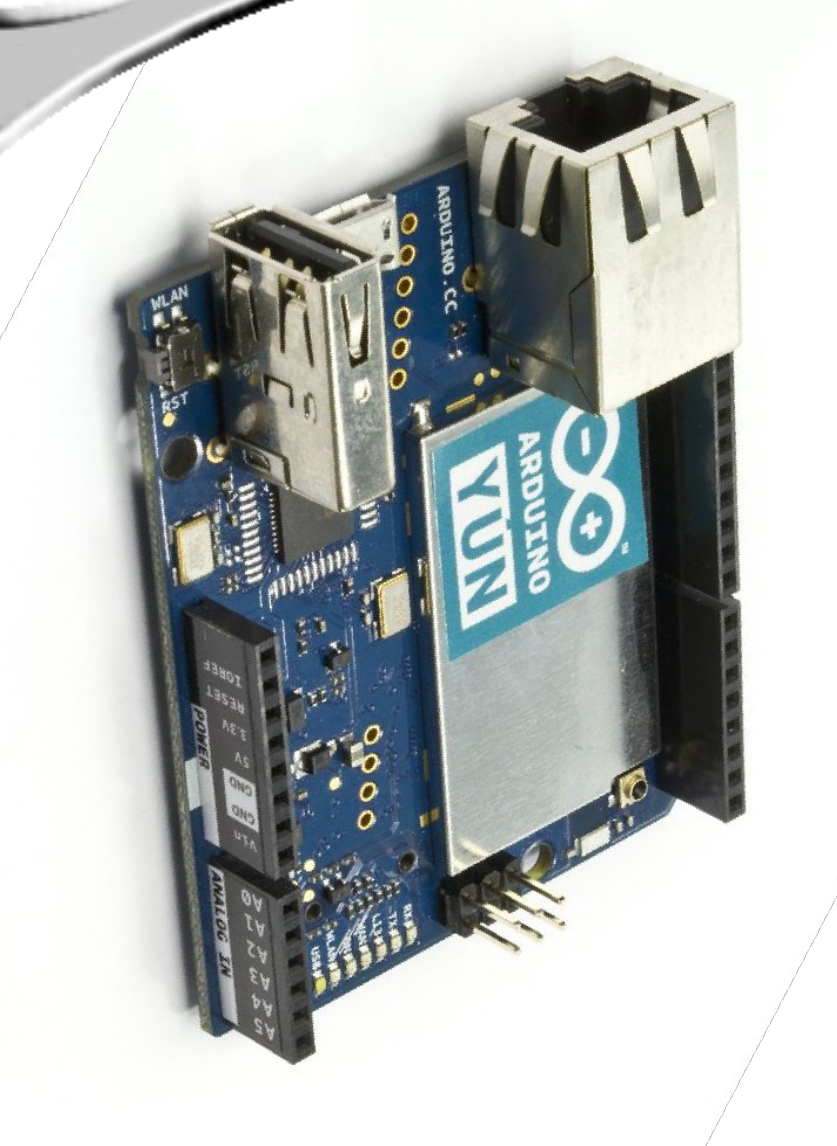

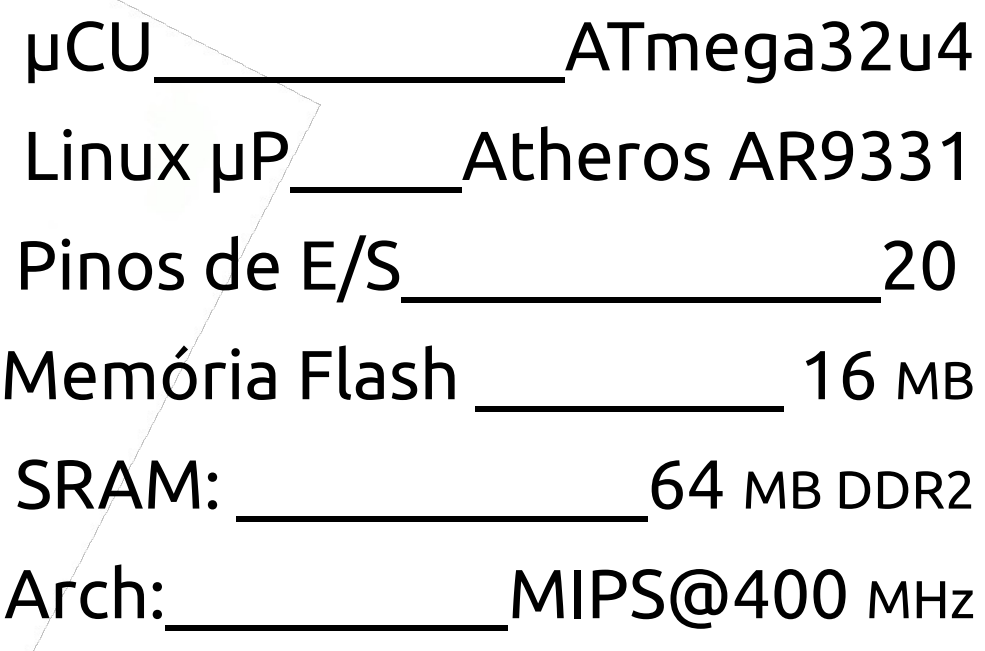

### Relação das Especificações

#### DIFERENÇAS ENTRE AS VERSÕES MAIS COMUNS DO MERCADO

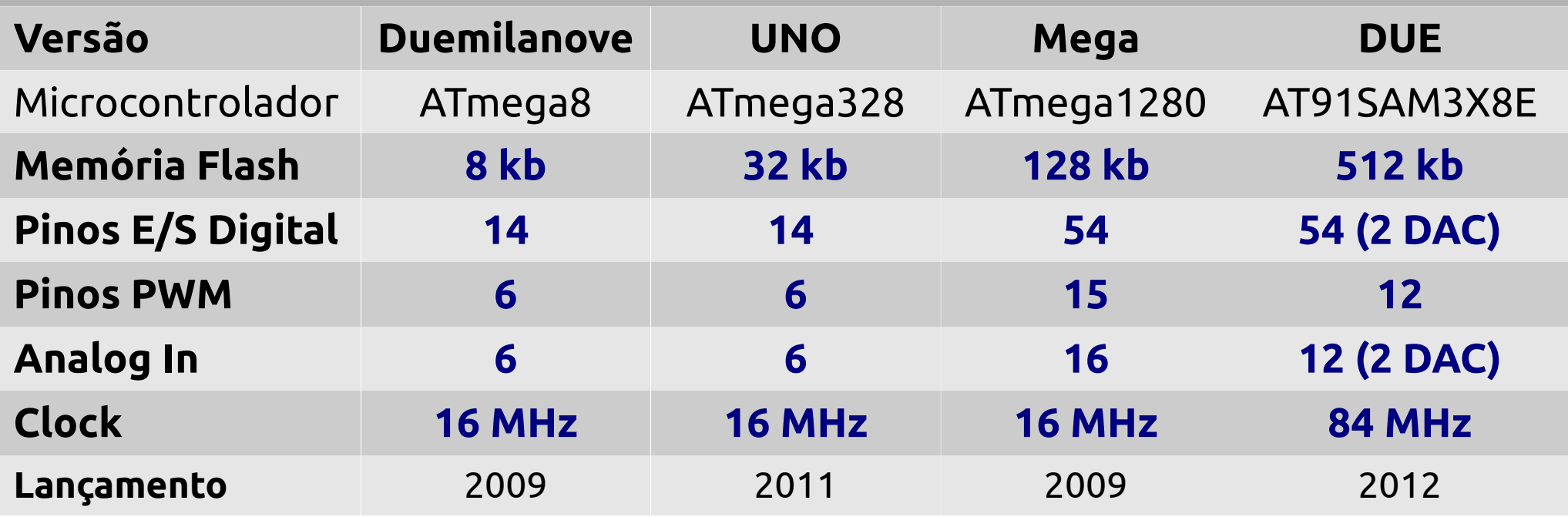

A memória varia de acordo com o microcontrolador. A quantidade de pinos varia de acordo com a versão.

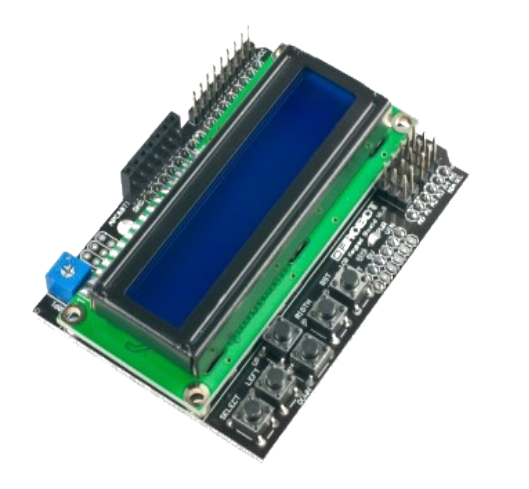

### Benefício da Plataforma: Shields

### Shields: O que é?

- Placas de circuito impresso com dispositivos de entrada/saída normalmente fixados no topo do aparelho;
- Atualmente, existem mais de 299 variações comerciais em [shieldlist.org](http://shieldlist.org/).

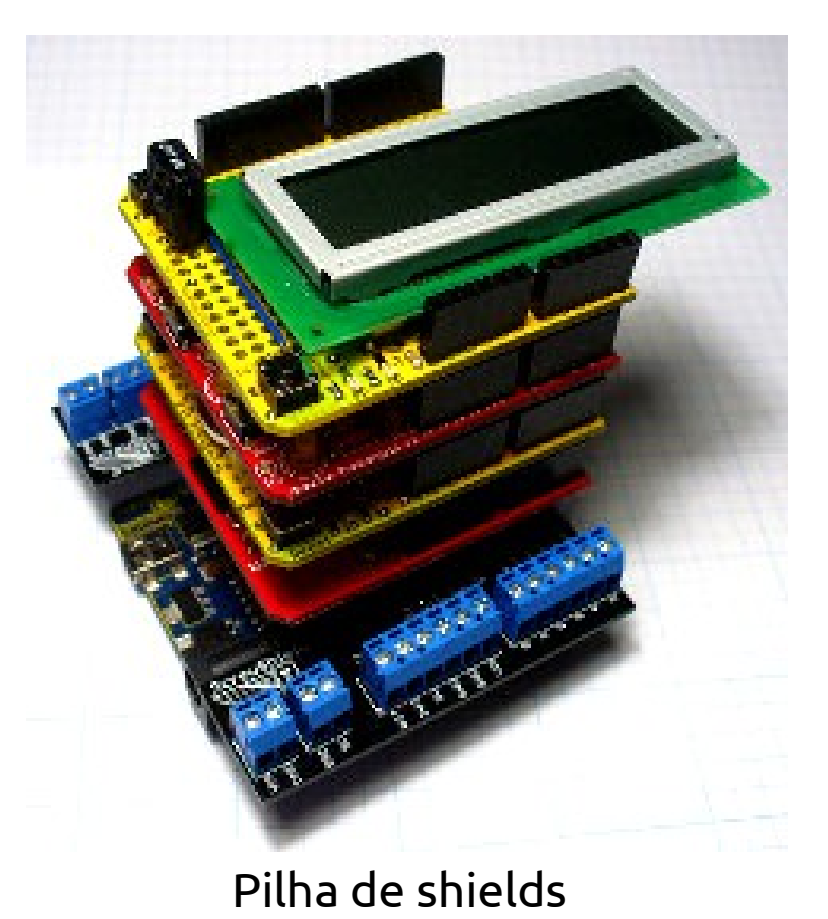

Fonte imagem: [http://www.shieldlist.org](http://www.shieldlist.org/)

### Shields: Por que usar?

- **Projeto complexo?**  Utilize uma Shield e usufrua de bibliotecas prontas;
- Dá um toque profissional ao projeto; reduz espaço; ótimo para quem não possui conhecimento técnico;

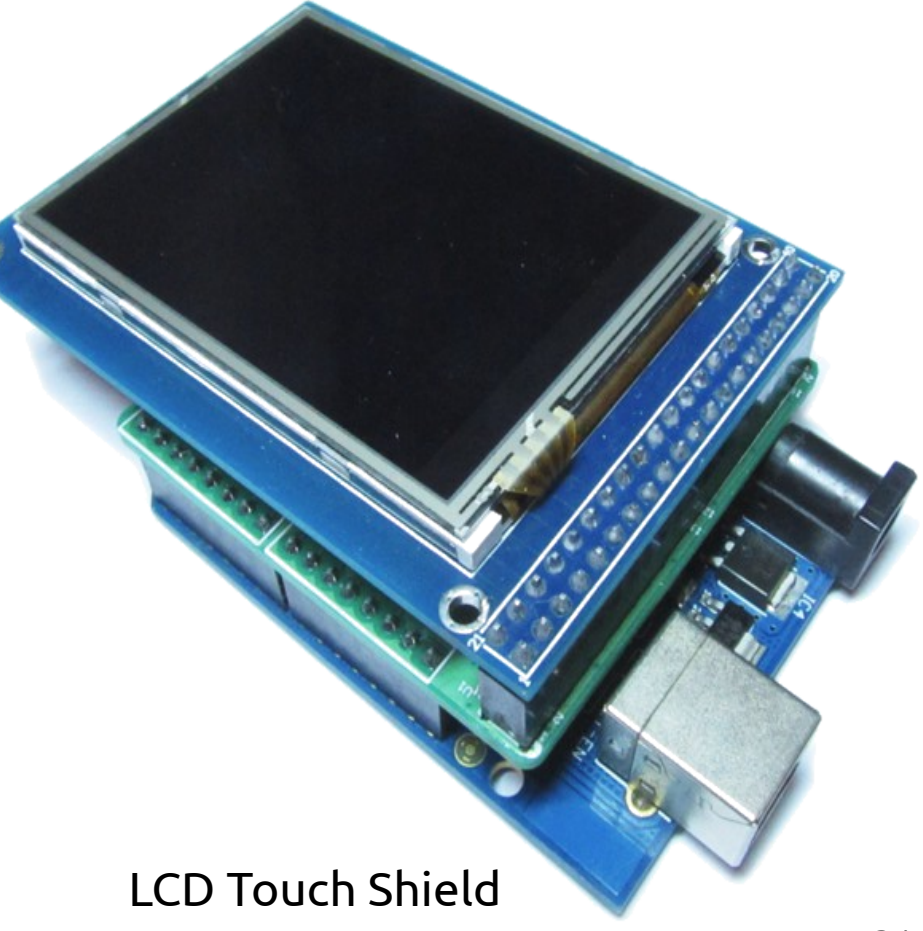

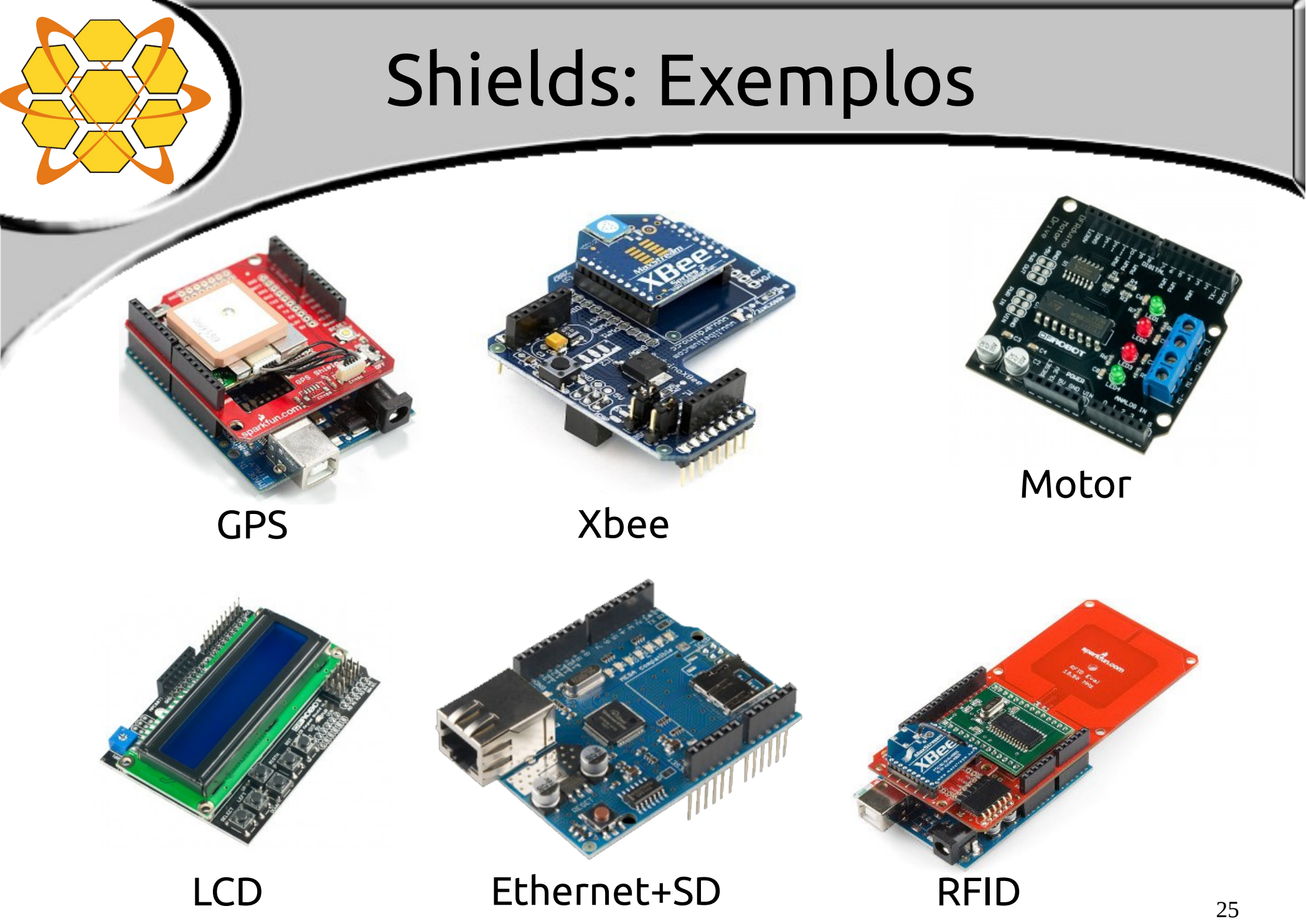

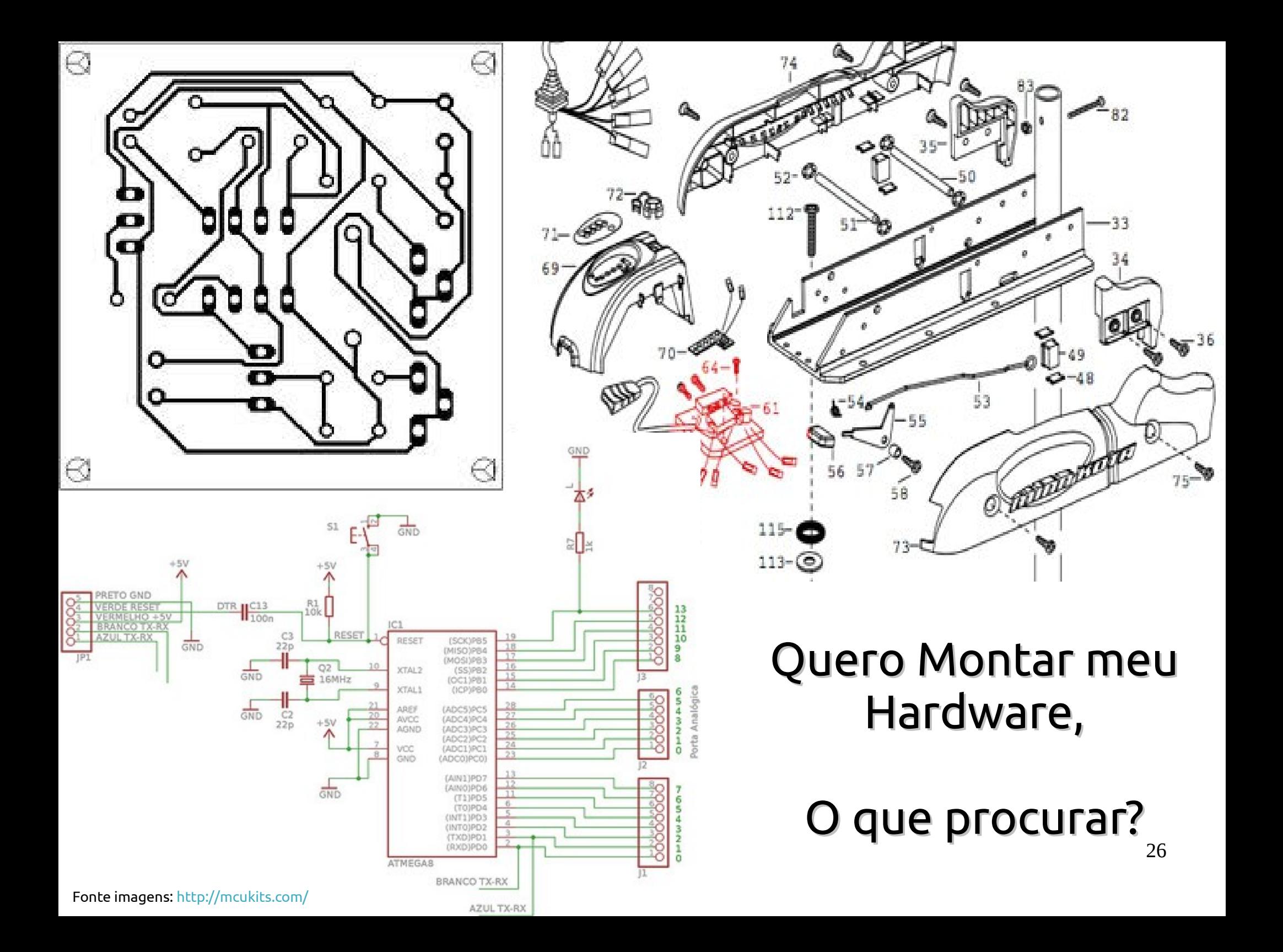

### Montando Seu Hardware

- Pesquise na internet levando em conta:
	- Sendo licença Open Source, normalmente terá os fontes disponibilizados;
	- Para o Arduino existem diversas opções: standalone, protoboard, placa impressa, etc...;
	- Nem todo Shield é Open Source, fique atento!

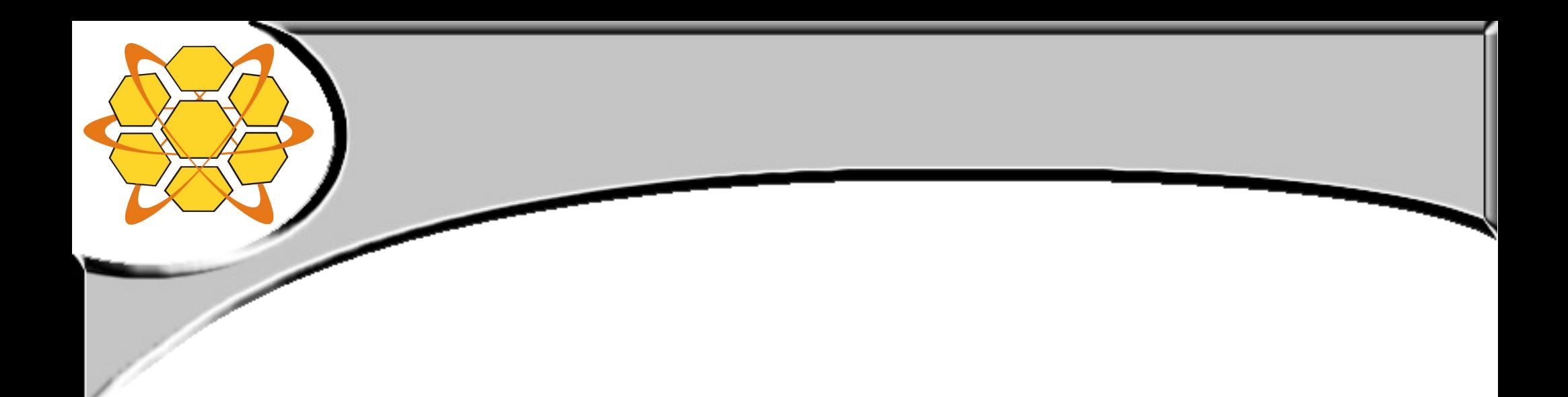

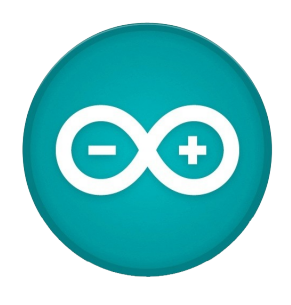

### Arduino IDE

(Ambiente de Desenvolvimento Integrado)

### Arduino IDE

#### Multiplataforma;

- **Escrita em JAVA;**
- **IDE Derivado de: processing**.org (Interface) **wiring**.org.co (Linguagem)

```
<sup>®</sup> Blink | Arduino 1.0
File Edit Sketch Tools Help
  Blink
  Blink
  Turns on an LED on for one second, then off for one second, rep
  This example code is in the public domain.
 \pi /
void setup() {
  // initialize the digital pin as an output.
  // Pin 13 has an LED connected on most Arduino boards:
  pinMode(13, OUTPUT);
void loop() { }digitalWrite(13, HIGH):
                              // set the LED on
  delay(1000);
                              // wait for a second
  digitalWrite(13, LOW);
                              // set the LED off
  delay(1000);// wait for a second
                              HH.
                                  Arduino Duemilanove w/ ATmega328 on COM13
```
### Arduino IDE

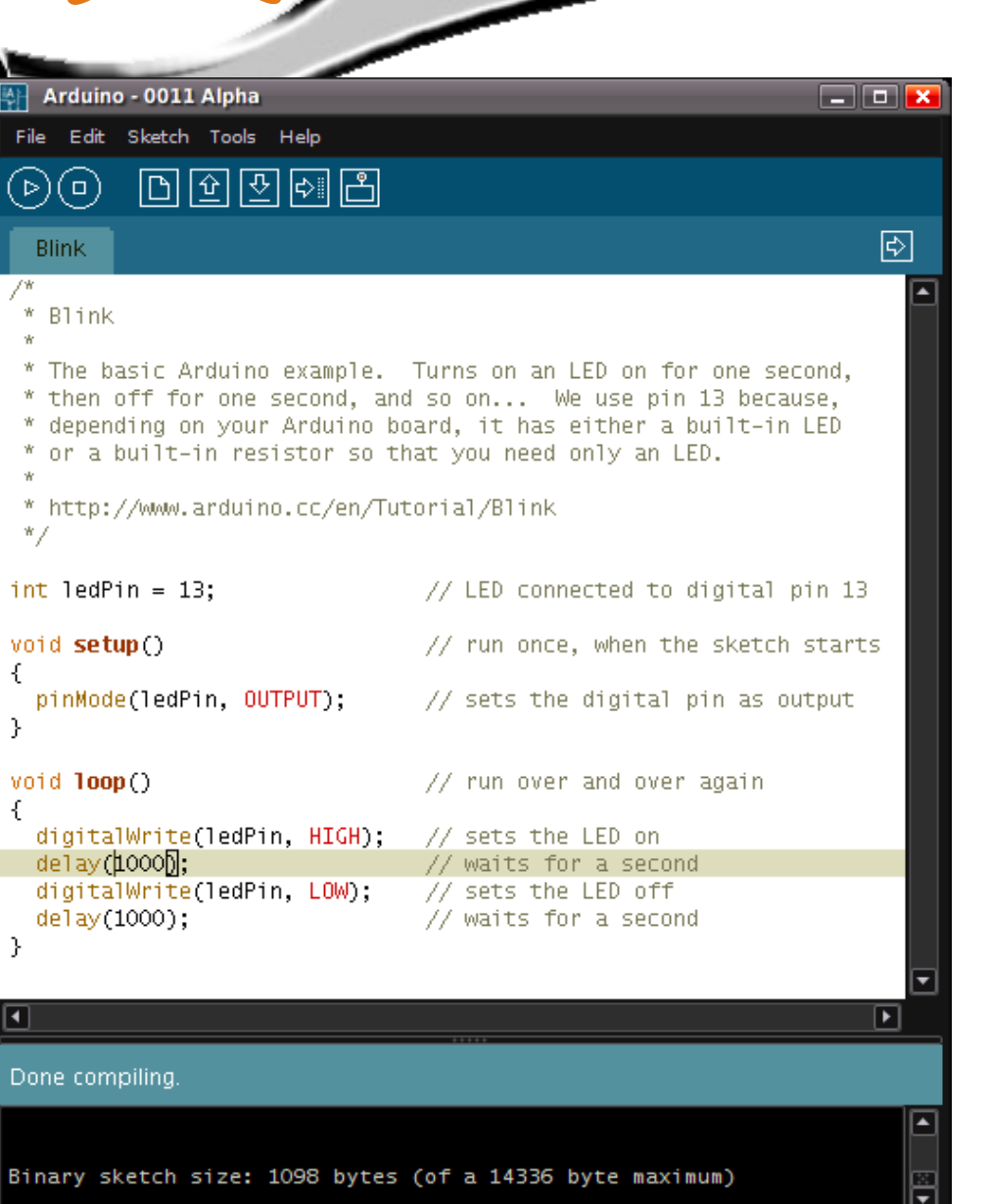

- Programação em C/C++;
- Algumas palavras reservadas;
- Grande variedade de bibliotecas prontas;

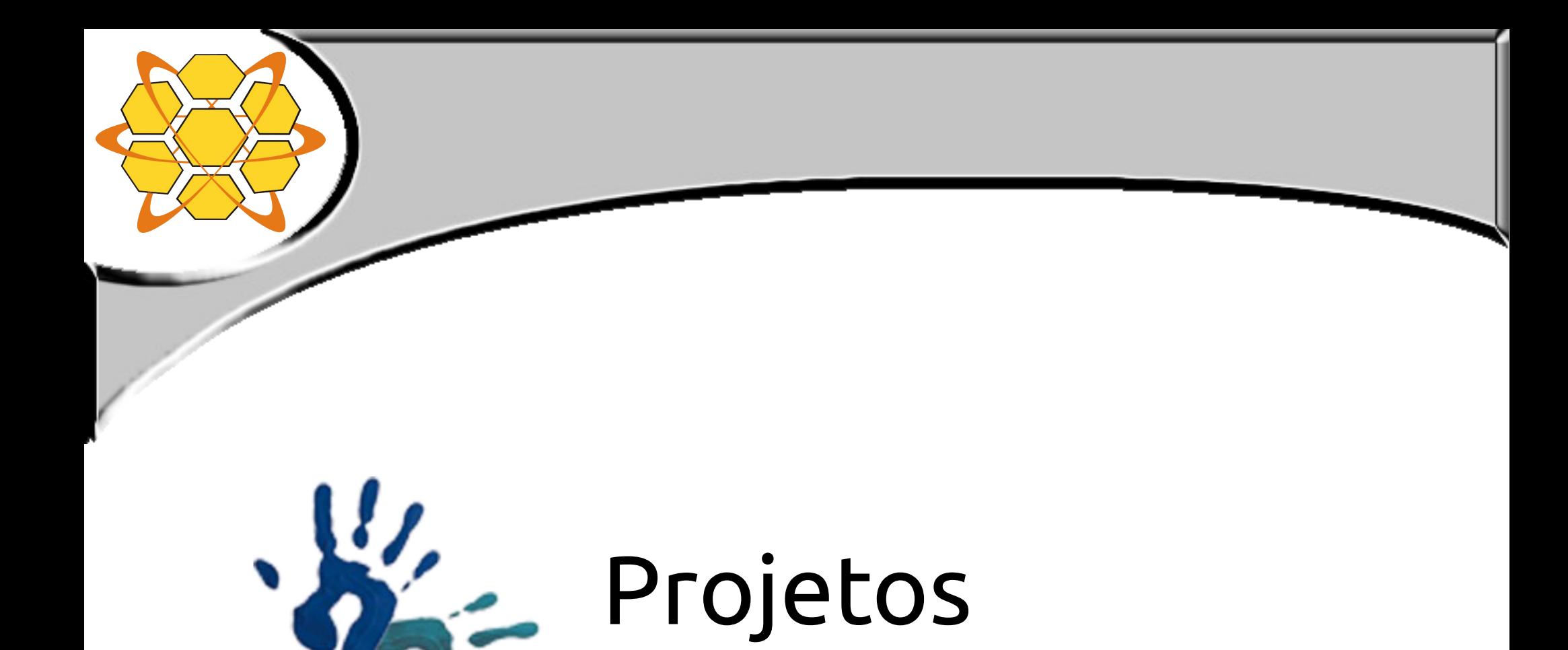

```
Código Blink 
                                                                     Im
a
g
e
m రా
                                                                     n<br>S
                                                      Arduino
                                                                     p<br>Po
                                                                     pri<br>E
/*Blink*/
                                                                     feita /*"Hello Word" do Arduino*/
                                                                     co
                                                                     E
                                                                     fritzin
gint LED = 13;void setup(){         //setup lido na inicialização
    pinMode(LED, OUTPUT);   // inicializa o pino como saída
}
void loop(){                // loop executa repetidamente
    digitalWrite(LED, HIGH);  // liga o LED 
  delay(1000); \frac{1}{2} // espera 1 segundo
    digitalWrite(LED, LOW);   // desliga o LED
  delay(1000); \frac{1}{2} // espera 1 segundo
                                                                 32
```
}

### Entradas e Saídas dos Pinos

- **Digitais**: Trata de valores booleanos (LOW=0 ou HIGH=1)
	- Entrada (INPUT): Verifica se está recebendo da porta
	- Saída (OUTPUT): Envia o sinal para porta
	- Em void **setup**()
		- Usar pinMode(pino, **modo**); **modo** = INPUT || OUTPUT
	- Em void **loop**():
		- Se INPUT: digitalRead(pino)
		- Se OUTPUT: digitalWrite(pino, **valor**); **valor =** LOW || HIGH

### Entradas e Saídas dos Pinos

#### **Analógicas**: Recebe dados de sensores.

- analogRead(pino) ;
- Leitura feita no Serial Monitor;
- $\blacksquare$  0  $\leq$  valor  $\leq$ 1023;
- **PWM**: Saída analógica (servomotores, leds ...)
	- analogWrite(pino,valor) ;  $0 \le$  valor  $\le$  255;
	- Pode usar equivalência de proporcionalidade;

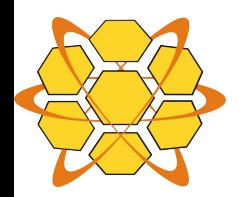

### Projeto Controle Acesso

#### http:///youtu.be/zY7jKcbYJCU

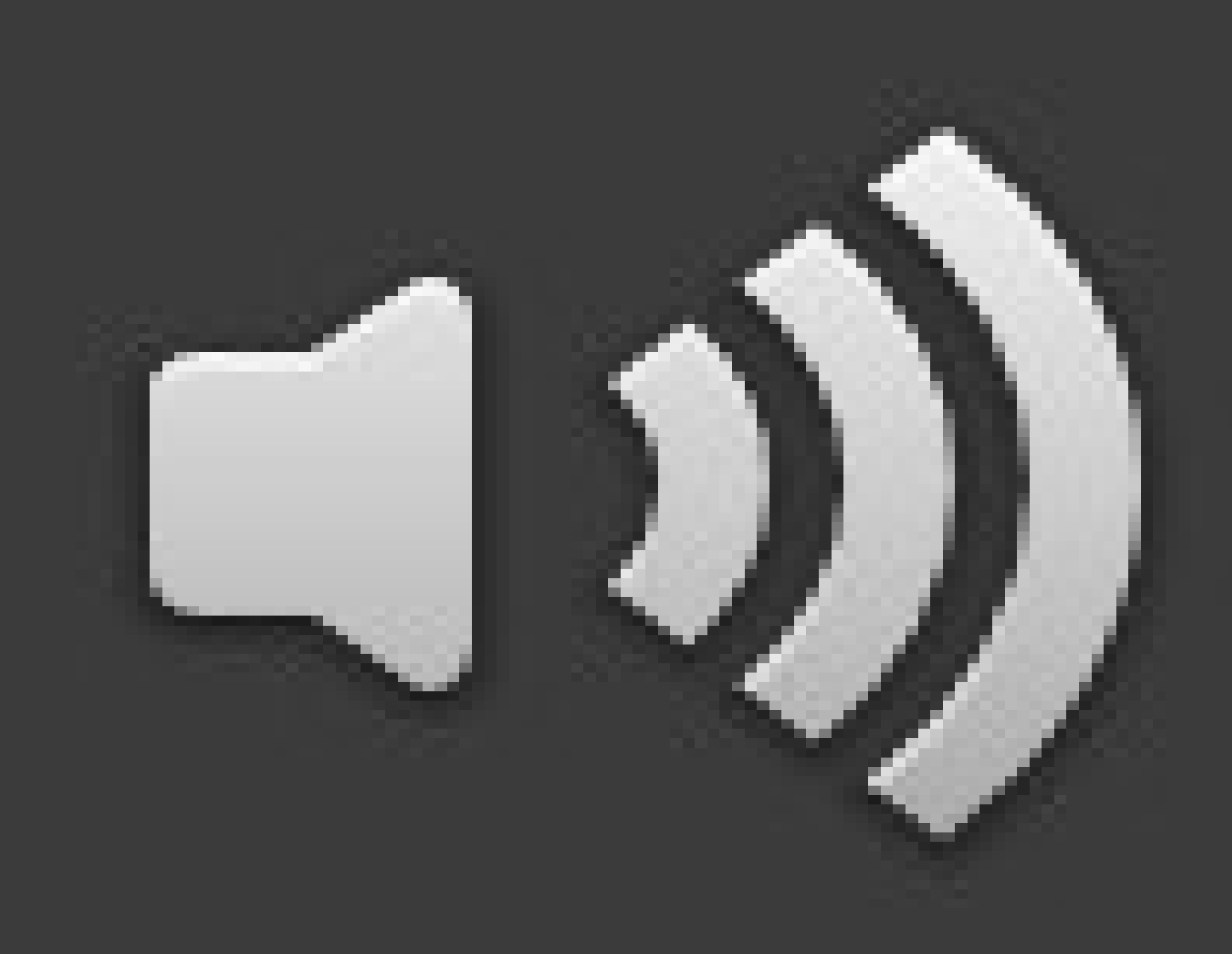

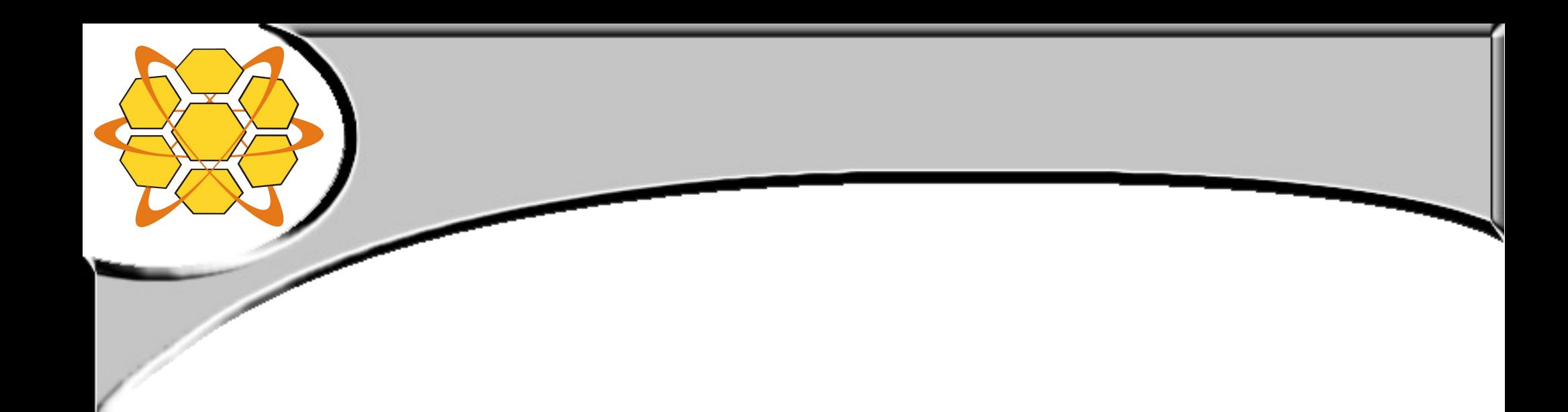

### Comparações entre plataformas existentes

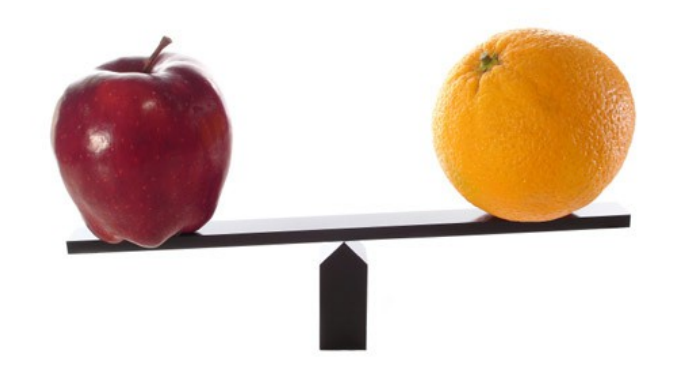

- **Microcontrolador:** Plataformas de prototipagem possuem uma variedade de microcontroladores, com capacidades diferentes de:
	- Memória Flash: [ Kb ],
	- SRAM: [ Kb ],
	- Nº de pinos: [ Units ],
	- Core Size: [ bits ],
	- CPU speed: [ MHz ] ,
	- etc;

PIC

Freescale

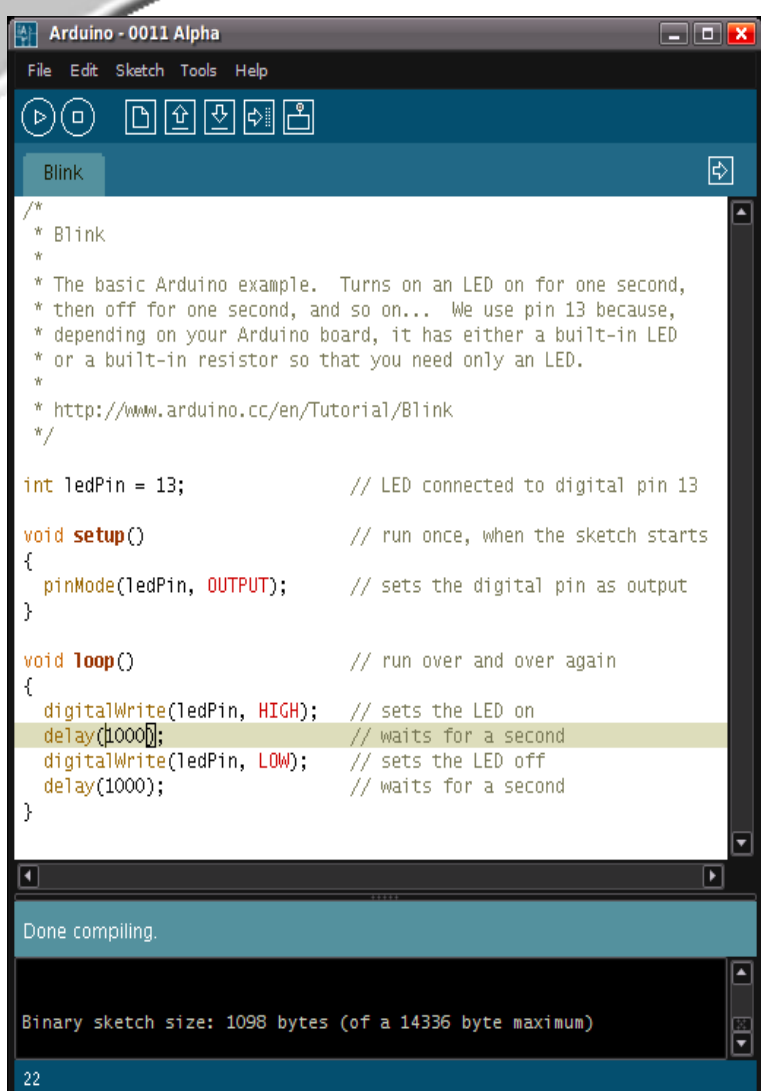

 **IDE:** Apesar de ser mais leve e fácil de usar, perde em funcionalidades e sistema de 'debug' para outras plataformas;

#### Plugins para IDEs mais usadas:

Netbeans;

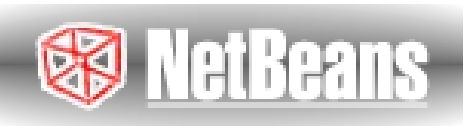

- Eclipse;
- eclipse
- AVR Studio.

- **Aprendizagem**: O Arduino é muito superior às outras plataformas neste quesito (Assembly never more).
- Possui uma vasta documentação e tutoriais na internet para todos os níveis.

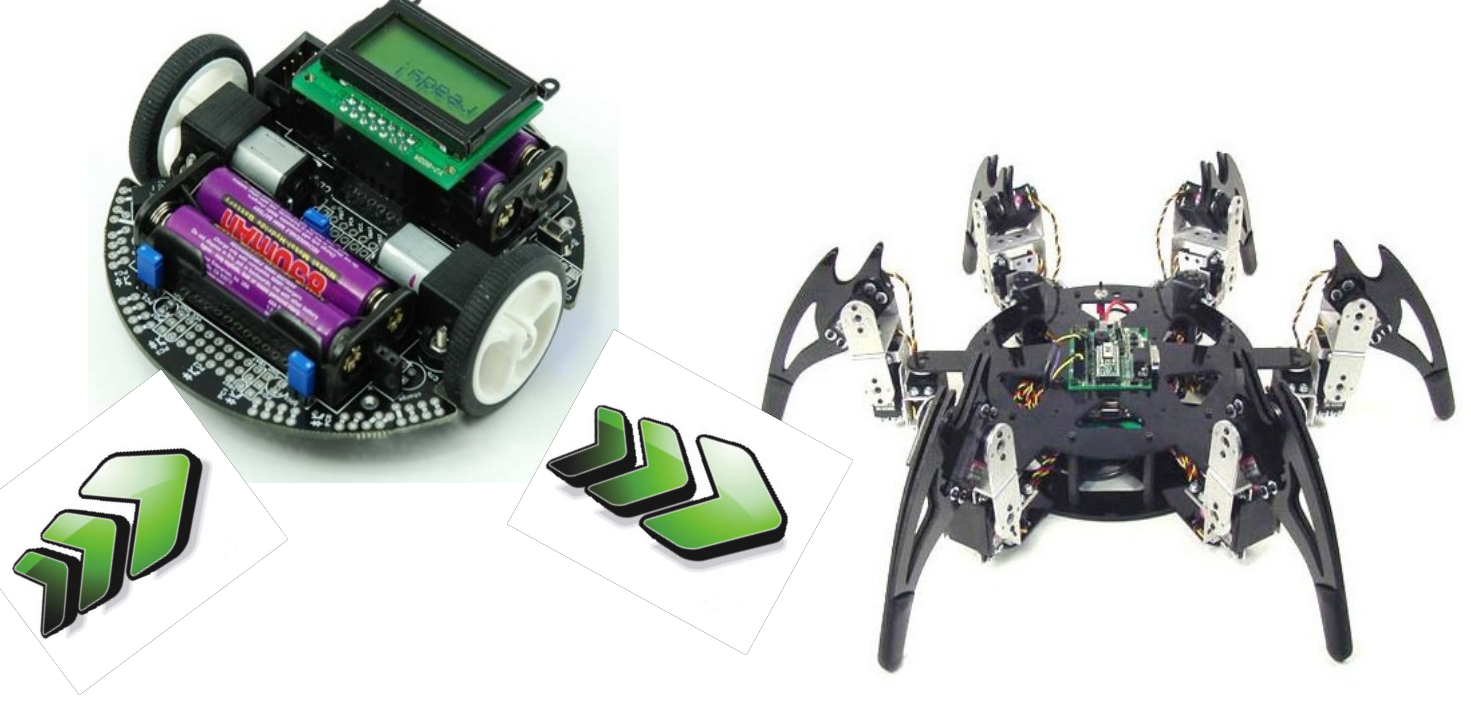

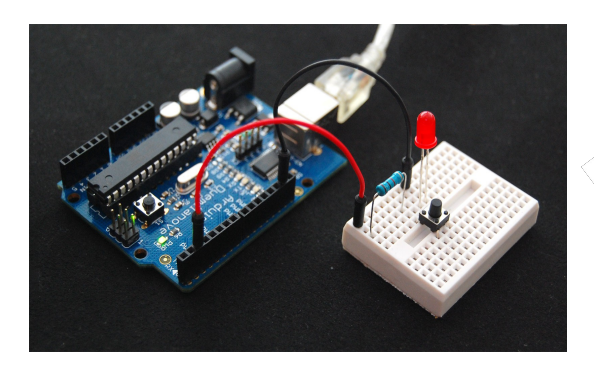

[Www.arduino.cc](http://Www.arduino.cc/) <http://forum.arduino.cc/index.php/topic,7186.0.html> [http://www.lynxmotion.com](http://www.lynxmotion.com/)

- **Preço**: Somente o gravador PIC tem o preço de um Arduino MEGA (R\$ 120,00).
- Quanto à plataforma de prototipagem Freescale, além de ter maior preço, não é muito encontrada no Brasil.

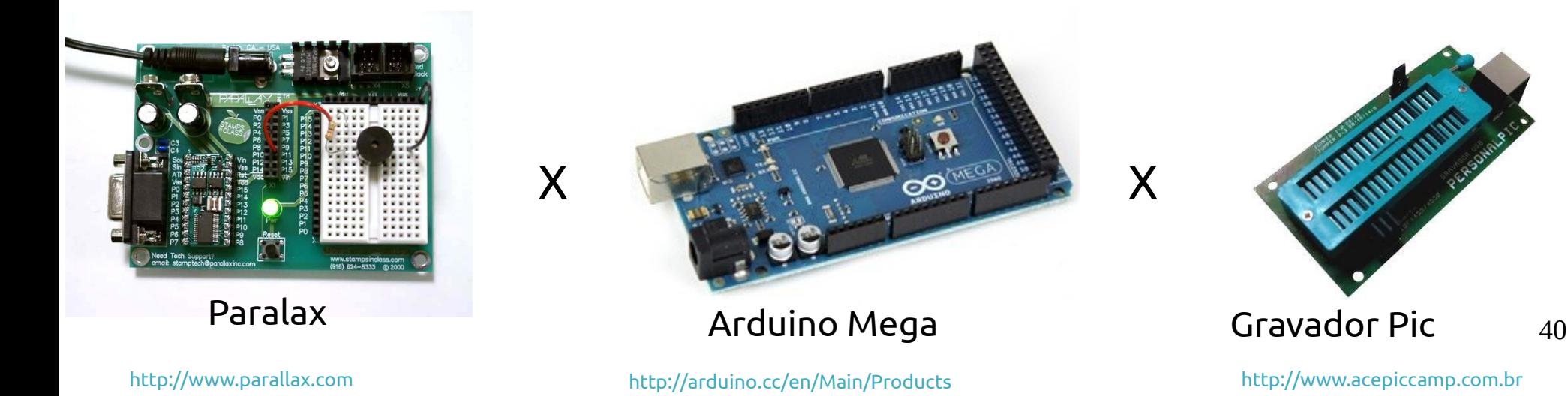

#### **FreeScale**:

Lidera mercado proprietário de prototipagem eletrônica Começou como divisão da Motorola;

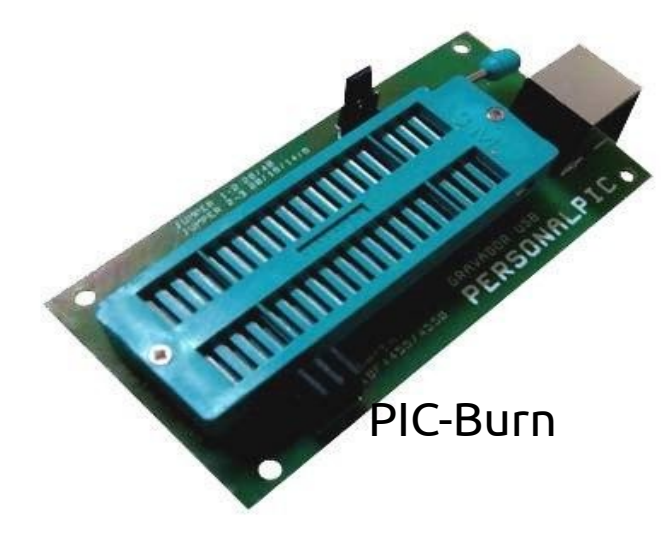

Freescale

#### **Microchip**:

Desenvolvido pelo MIT, depois incorporado à Microchip;

### Conceitos Relacionados:

#### **Internet Of Things:**

- Tendência: redução no tamanho e do preço das tecnologias;
- Capacidade de processamento de Big Data;
- Internet: maior disponibilidade e velocidade;
- Computação Ubíqua (Pervasiva);

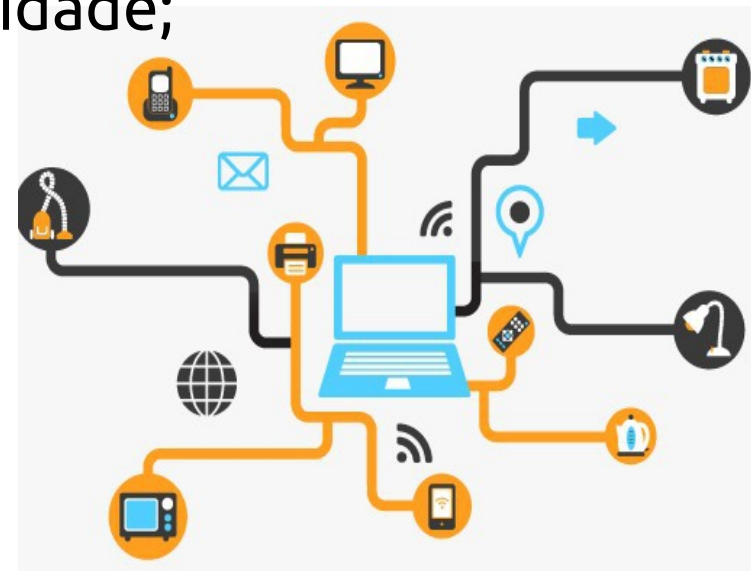

### Conceitos Relacionados

#### **Smart Cities**

- Relacionado ao sensoriamento do mundo físico;
- Comunicação por RSSF (Redes de Sensores Sem Fio);
- União da "Internet das Coisas";
- Foco no benefício à população,
- Desenvolvimento sustentável,
	- As autoridades governariam melhor !?

### **Libelium Smart World**

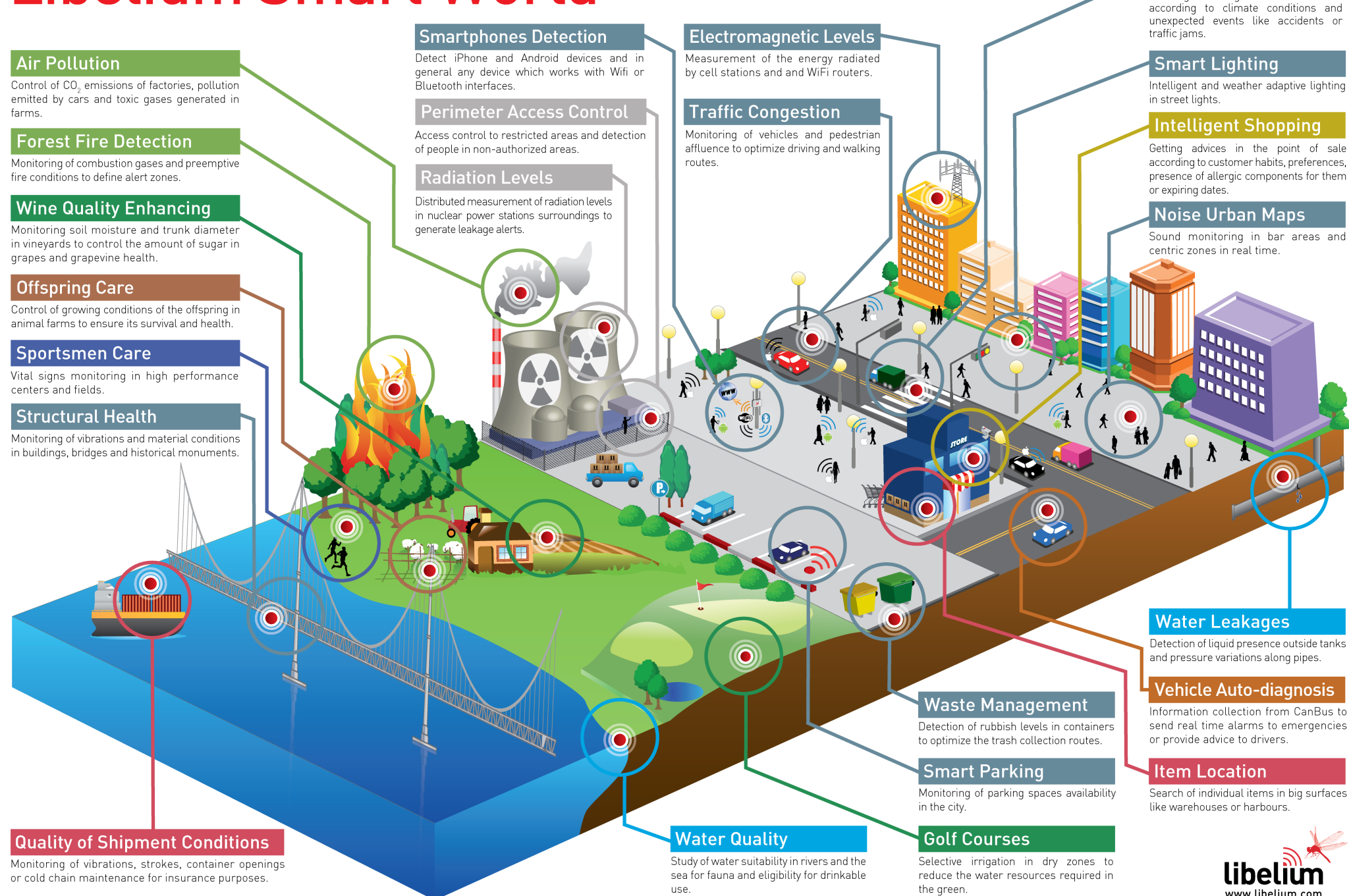

**Smart Roads** 

Warning messages and diversions

Fonte imegm:<http://www.libelium.com/libelium-smart-world-infographic-smart-cities-internet-of-things/>

### Comunidade

- Novas portas foram abertas para designers e hobbistas;
- A revolução 'Do It Yourself' (DIY) é uma realidade cada vez mais acessível;

"*Compartilhamento de arquivos é apenas o acelerador.*" Limor Fried, Wired Magazine 2011

![](_page_44_Picture_4.jpeg)

### Comunidade

A comunidade colabora ativamente com:

- Foco na evolução da plataforma;
- Resolução de dúvidas pela internet;
- Minicursos em instituições de ensino;
- Palestras em eventos como este...

## Conclusão A plataforma Arduino:

- Atende às necessidades de quem não domina a técnica da eletrônica ou de programação de baixo nível;
- Está em processo de evolução e expansão para atender demandas específicas em aplicações profissionais;
- Embora seja indicado à prototipagem, pode ser utilizado para produtos finais.

### Referências

#### **Internet:**

- [www.colmeia.udesc.br](http://www.colmeia.udesc.br/)
- [www.arduino.cc](http://www.arduino.cc/)
- [www.google.com](http://www.google.com/) :)

Dentre vários outros fóruns e sites de projetos específicos.

### Referências

#### **Literatura:**

- MARGOLIS, M.; "*Arduino Cookbook*", O'Reilly 2011
- MCROBERTS, M.; "*Arduino Básico*" , NovaTech 2011
- BANZI, M.; "Getting Started With Arduino, O'Reilly 2008
- DOUKAS, C.; "Building Internet of Things with the Arduino" 2012

■ ...

![](_page_48_Picture_7.jpeg)

![](_page_48_Picture_8.jpeg)

![](_page_48_Picture_9.jpeg)

![](_page_48_Picture_10.jpeg)

Fonte imagens: <http://www.livrariasaraiva.com.br/> <http://www.buildinginternetofthings.com/>

### Obrigado! Perguntas?

contato *at* colmeia.udesc.br

![](_page_49_Picture_2.jpeg)

[www.colmeia.udesc.br](http://www.colmeia.udesc.br/)

![](_page_49_Picture_4.jpeg)

UDESC